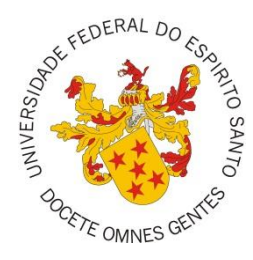

# UNIVERSIDADE FEDERAL DO ESPÍRITO SANTO CENTRO DE CIÊNCIAS AGRÁRIAS PROGRAMA DE PÓS-GRADUAÇÃO EM CIÊNCIAS FLORESTAIS

**KAIO ALLAN CRUZ GASPARINI**

# **REGIONALIZAÇÃO DE VAZÕES PARA A BACIA HIDROGRÁFICA DO RIO ITAPEMIRIM, ES**

JERÔNIMO MONTEIRO-ES

2014

### KAIO ALLAN CRUZ GASPARINI

## **REGIONALIZAÇÃO DE VAZÕES PARA A BACIA HIDROGRÁFICA DO RIO ITAPEMIRIM, ES**

Dissertação apresentada ao Programa de Pós-Graduação em Ciências Florestais do Centro de Ciências Agrárias da Universidade Federal do Espírito Santo, como parte das exigências para obtenção do Título de Mestre em Ciências Florestais na Área de Concentração Ciências Florestais. Orientador: Sidney Sára Zanetti Coorientador: Roberto Avelino Cecílio

## JERÔNIMO MONTEIRO-ES 2014

## **REGIONALIZAÇÃO DE VAZÕES PARA A BACIA HIDROGRÁFICA DO RIO ITAPEMIRIM, ES**

Kaio Allan Cruz Gasparini

Dissertação apresentada ao Programa de Pós-Graduação em Ciências Florestais do Centro de Ciências Agrárias da Universidade Federal do Espírito Santo, como parte das exigências para obtenção do Título de Mestre em Ciências Florestais na Área de Concentração Ciências Florestais. Orientador: Sidney Sára Zanetti Coorientador: Roberto Avelino Cecílio

Aprovada em 24 de julho de 2014.

\_\_\_\_\_\_\_\_\_\_\_\_\_\_\_\_\_\_\_\_\_\_\_\_\_\_\_\_\_\_\_\_\_\_\_\_ Prof. Dr. Sidney Sára Zanetti Universidade Federal do Espírito Santo

Prof. Dr. Roberto Avelino Cecílio Universidade Federal do Espírito Santo

\_\_\_\_\_\_\_\_\_\_\_\_\_\_\_\_\_\_\_\_\_\_\_\_\_\_\_\_\_\_\_\_\_\_\_\_

Prof. Dr. Marco Aurélio Costa Caiado Instituto Federal de Educação Tecnológica do Espírito Santo

Prof. Dr. Alexandre Rosa dos Santos Universidade Federal do Espírito Santo

Dados Internacionais de Catalogação-na-publicação (CIP) (Biblioteca Setorial de Ciências Agrárias, Universidade Federal do Espírito Santo, ES, Brasil)

Gasparini, Kaio Allan Cruz, 1987-

Z28r Regionalização de vazões para a bacia hidrográfica do rio Itapemirim, ES / Kaio Allan Cruz Gasparini. – 2014. 78 f. : il.

Orientador: Sidney Sára Zanetti. Coorientador: Roberto Avelino Cecílio. Dissertação (Mestrado em Ciências Florestais) – Universidade Federal do Espírito Santo, Centro de Ciências Agrárias.

1. Vazão fluvial. 2. Água potável – preservação. 3. Região homogênea. 4. Método tradicional. 5. Cokrigagem. I. Zanetti, Sidney Sára. II. Cecílio, Roberto Avelino. III. Universidade Federal do Espírito Santo. Centro de Ciências Agrárias. IV. Título.

## **DEDICATÓRIA**

*Dedico este trabalho* 

*Aos meus pais, Mário César e Delza, às minhas irmãs, Isabela e Isadora, e à minha esposa Keliane pelo carinho amor e compreensão.*

"*Era a terra sem forma e vazia; trevas cobriam a face do abismo, e o Espírito de Deus se movia sobre a face das águas*". Bíblia Sagrada: Gênesis 1: 2

#### **RESUMO**

GASPARINI, Kaio Allan Cruz. **REGIONALIZAÇÃO DE VAZÕES PARA A BACIA HIDROGRÁFICA DO RIO ITAPEMIRIM, ES**. 2014. Dissertação (Mestrado em Ciências Florestais) – Universidade Federal do Espírito Santo, Jerônimo Monteiro, ES. Orientador: Prof. Dr. Sidney Sára Zanetti. Coorientador: Prof. Dr. Roberto Avelino Cecílio.

No estado do Espírito Santo, cerca de 14% da população encontra-se na bacia do rio do Itapemirim, onde a economia se baseia na exploração mineral de rochas ornamentais. Os conflitos existentes se relacionam com a preservação dos mananciais para obtenção de água potável. O objetivo do presente estudo foi regionalizar as vazões mínimas com sete dias de duração e período de retorno de dez anos (Q7,10), vazões mínimas com tempo de permanência de 90 e 95% do tempo (Q<sup>90</sup> e Q95), vazões médias de longa duração e vazões máximas com períodos de retorno de 10, 20, 50 e 100 anos, para a bacia hidrográfica do rio Itapemirim, ES. Foram avaliadas cinco metodologias de regionalização de vazões representadas pelos seguintes métodos: a) Tradicional; b) Interpolação Linear; c) proposto por Chaves et al. (2002); d) Interpolação Linear Modificado; e e) Chaves et al. (2002) Modificado. Utilizaram-se, no estudo, séries históricas de vazão provenientes de onze estações fluviométricas da Agência Nacional de Águas, abrangendo o período base de 1937 a 2012. Para obtenção das vazões pelo Método Tradicional, a bacia do rio Itapemirim foi considerada como uma única região hidrologicamente homogênea e utilizaram-se equações de regressão múltipla, tendo como variáveis independentes características físicas e climáticas (precipitação) da bacia. Os dados físicos foram obtidos por meio do Modelo Digital de Elevação Hidrologicamente Consistente (MDEHC), em ambiente de Sistemas de Informações Geográficas (SIG's). Os dados de precipitação, provenientes de 110 estações pluviométricas, foram espacializados por interpoladores geoestatísticos, também em ambiente SIG. As equações para estimar as vazões, obtidas pelo Método Tradicional, tiveram como variáveis independentes principais a área de drenagem (Ad), a precipitação média anual (Pa), a precipitação média no semestre chuvoso (Psc) e a precipitação média no semestre seco (Pss). As vazões obtidas pelos métodos de Interpolação Linear e Chaves et al. (2002) foram calculadas

considerando a razão das áreas de drenagem e a ponderação das distâncias entre as estações fluviométricas e as seções de interesse, enquanto os métodos modificados utilizaram a precipitação como a variável de ponderação nos cálculos. Os cinco métodos foram comparados entre si, utilizando-se como indicadores de desempenho o erro relativo (ER) e o coeficiente de Nash & Sutcliffe (N-S). O Método Tradicional apresentou melhor desempenho, com menor ER e maior N-S, em relação aos demais métodos, para todas as vazões estudadas. Os métodos de Chaves et al. (2002), Interpolação Linear Modificado e Chaves et al. (2002) Modificado, foram bons para as vazões mínimas e médias, e ruins para as vazões máximas. De modo geral, os métodos modificados foram melhores que os originais para todas as vazões. O método de Interpolação Linear apresentou pior desempenho provavelmente devido às expressivas diferenças proporcionais entre as áreas de drenagem das seções de interesse e das estações fluviométricas.

Palavras chave: Região homogênea; vazões de referência; Método Tradicional; cokrigagem; vazões máximas; vazões mínimas.

#### **ABSTRACT**

GASPARINI, Kaio Allan Cruz. **REGIONALIZATION OF FLOW FOR RIVER BASIN ITPEMIRIM**. 2014. Dissertation (Master's degree in Forest Science) – Federal University of Espírito Santo, Jerônimo Monteiro, ES. Adviser: Prof. Dr. Sidney Sára Zanetti. Coadviser: Prof. Dr. Roberto Avelino Cecílio.

In the state of Espírito Santo, about 14% of the population is in the Itapemirim river, where the economy is based on mining of ornamental basin. The conflicts relate to the preservation of water sources for obtaining drinking water. The aim of this study was to regionalize the minimum flows with seven days duration and return period of ten years  $(Q_{7,10})$ , minimum flows with dwell time of 90 and 95% of the time  $(Q_{90}$  and Q95), average flow rates of long duration and peak flows with return periods of 10, 20, 50 and 100 years for the river basin Itapemirim, ES. Five methods of regionalization flows represented by the following methods were evaluated: a) Traditional; b) Linear Interpolation; c) proposed by Chaves et al. (2002); d) Modified Linear Interpolation; and e) Chaves et al. (2002) Modified. Were utilized in the study, historical inflow series from eleven gauged stations of National Water Agency, covering the base period from 1937 to 2012 to obtain the flow by Traditional Method, the river basin Itapemirim was considered as a single region hydrologically homogeneous, we used multiple regression equations, whose independent variables and physical climate (rainfall) basin characteristics. The physical data were obtained from the Digital Elevation Model hydrologically consistent (MDEHC) in a Geographic Information Systems (GIS) environment. The rainfall data from 110 rainfall stations were spatially by geostatistical interpolation, also in a GIS environment. The equations to estimate flow rates obtained by the traditional method, had as main independent variables drainage area (Ad), mean annual precipitation (Pa), the average rainfall in the rainy semester (Psc) and the average rainfall in the dry semester (Pss). The flow rates achieved by the methods of Linear Interpolation and Chaves et al. (2002) were calculated by taking the ratio of the drainage areas and the weighting of the distances between the gauged stations and sections of interest, while the modified methods used rainfall as a variable weighting calculations. The five methods were compared, using performance indicators as the relative error (ER) and the coefficient of Nash & Sutcliffe (N-S). The Traditional method showed better performance with

lower ER and higher N-S, compared to other methods, for all flow rates studied. The methods of Chaves et al. (2002), Modified Linear Interpolation and Chaves et al. (2002) Modified, were good for low flows and medium, and bad for peak flows. In general, the modified methods were better than the original for all flow rates. The Linear Interpolation method gave the worst performance probably due to significant proportional differences between the drainage areas of the sections of interest and gauged stations.

Keywords: Homogeneous region; flow of reference; Traditional Method; cokriging; maximum flows; minimum flows.

## **SUMÁRIO**

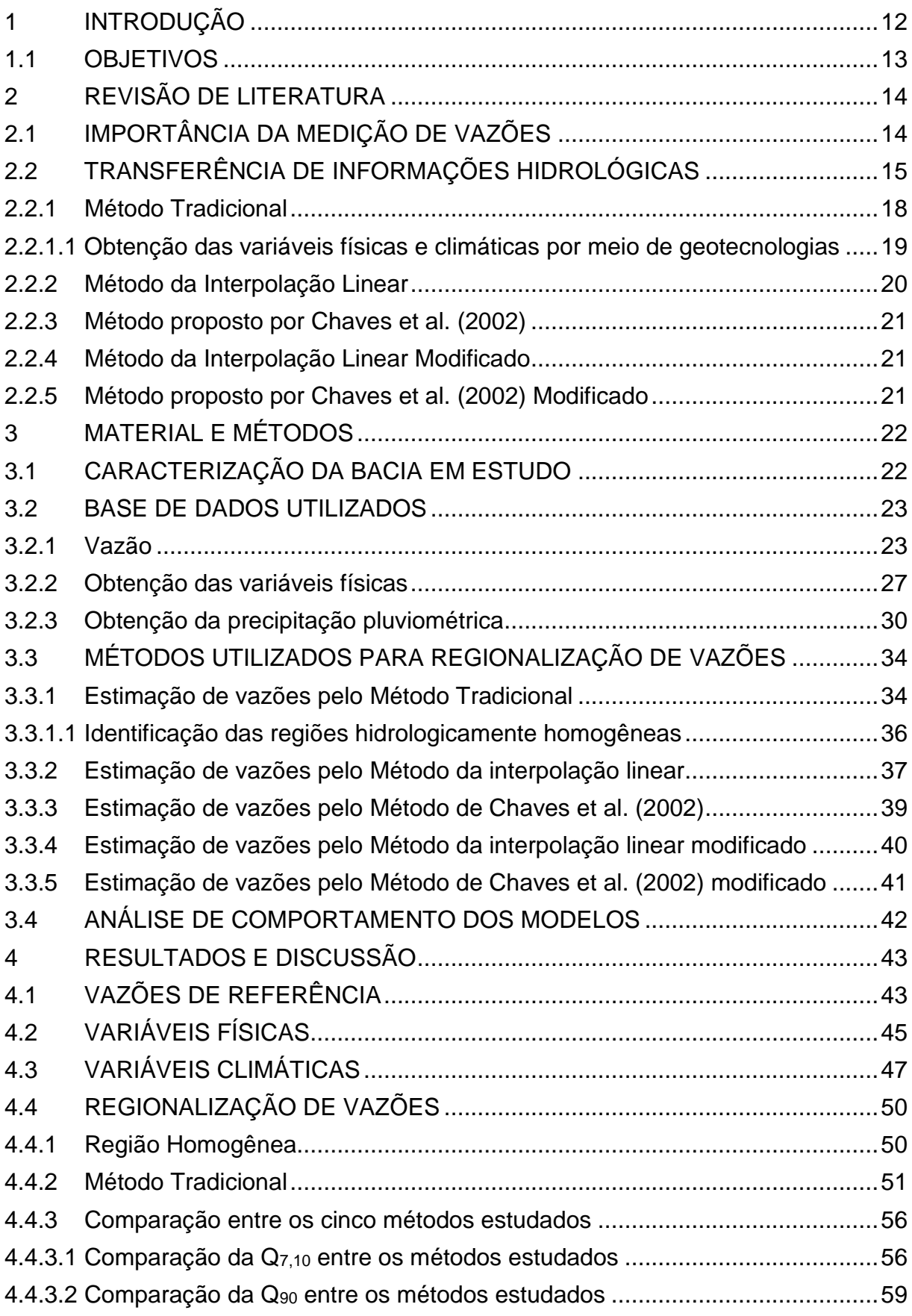

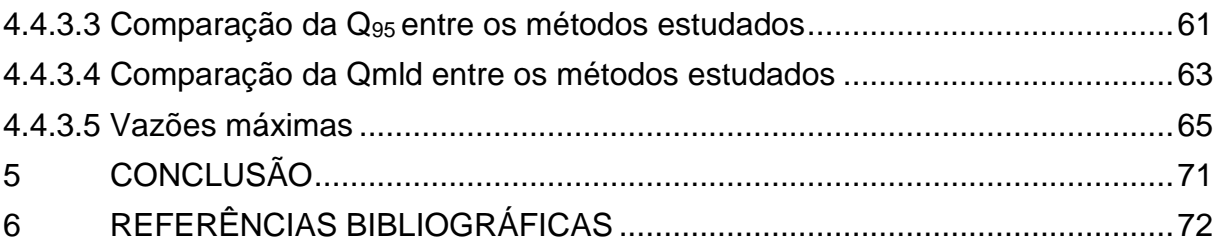

### <span id="page-12-0"></span>**1 INTRODUÇÃO**

No estado do Espírito Santo, cerca de 14% da população encontra-se na bacia do rio do Itapemirim. Nesta bacia, a economia se baseia fortemente na extração e beneficiamento de mármore e granito, na produção industrial sucroalcooleira e na produção agropecuária. Os conflitos existentes são relacionados com a necessidade de preservação ambiental, principalmente a preservação de rios para obtenção de água potável, frente à existência das atividades poluidoras diversas (IEMA, 2014).

A água é a substância mais importante do planeta no que tange à manutenção da vida. Este recurso natural é considerado renovável, porém limitado. Devido à importância da água, seu uso deve ser feito de forma racional.

Manter a quantidade e a qualidade da água na bacia é um fator primordial para o desenvolvimento e qualidade de vida da população. O conhecimento de vazões está relacionado ao conhecimento da disponibilidade hídrica de uma região, como por exemplo, o comportamento de cheias e de secas, que influenciam a forma de utilização da água (TUCCI, 2001). Neste sentido, conhecer os dados de vazão, juntamente com a demanda hídrica, propicia uma melhor gestão dos recursos hídricos, de maneira mais racional.

Para obtenção de informações a respeito das vazões são necessárias estações fluviométricas, que são escassas na maioria dos municípios do Brasil e quando existentes encontram-se somente no rio principal da região ou em algum tributário de maior importância. Para amenizar os efeitos da escassez de informação, utilizase como solução prática a regionalização de vazões. A regionalização de vazões é uma técnica que tem por objetivo estimar as vazões em seções que não possui dados fluviométricos, transferindo informações de postos fluviométricos com dados medidos para os locais sem medições (ELETROBRAS, 1985; FILL 1987; SILVA JUNIOR et al., 2002).

Devido à representatividade da bacia do rio Itapemirim e a importância para a manutenção da economia de grande parte da população Sul-Capixaba, o conhecimento das vazões máximas e mínimas, e seus períodos de retornos, fornecem subsídios para o planejamento de ações preventivas e mitigatórias em épocas de secas e inundações. Também fornece critérios quantitativos para o estado conceder ou não outorga, de forma a evitar a falta de água nos cursos d'água de forma a auxiliar atividades de dimensionamento de barragens, tanto para captação na irrigação rural como para obtenção de energia em hidroelétricas e abastecimento.

## <span id="page-13-0"></span>1.1 OBJETIVOS

O presente trabalho teve como objetivo geral a realização de estudos para a regionalização de vazões mínimas, médias e máximas, na bacia hidrográfica do rio Itapemirim, ES, utilizando diferentes métodos.

## <span id="page-14-0"></span>**2 REVISÃO DE LITERATURA**

## <span id="page-14-1"></span>2.1 IMPORTÂNCIA DA MEDIÇÃO DE VAZÕES

A vazão pode ser definida como o volume que escoa por uma seção em uma unidade de tempo, sendo geralmente expressa em metros cúbicos por segundo  $(m<sup>3</sup> s<sup>-1</sup>)$  ou litros por segundo (L s<sup>-1</sup>). O conhecimento de vazões está relacionado ao conhecimento da disponibilidade hídrica de uma região, como por exemplo, o comportamento de cheias e de secas, que influenciam a forma de utilização da água (TUCCI, 2001). Uma estação para medição de vazões, ou seja, fluviométrica, consiste em qualquer seção de um curso d'água convenientemente instalada e operada para a obtenção sistemática das vazões no decorrer do tempo. De modo geral, a vazão é obtida a partir do nível das águas, quantificado com a ajuda de uma régua linimétrica ou registrado por um linígrafo, aplicado em uma curva-chave (PINTO e HOLTZ, 1976).

Em estudos hidrológicos, as formas mais utilizadas para caracterizar condições de escoamento em cursos d'água são as vazões mínimas, curva de permanência, vazões médias de longa duração e vazões máximas (EUCLYDES et al., 2001; TUCCI, 2002; PRUSKI et al., 2006; MENDES, 2007). As vazões podem se referir a um dado instante ou aos valores máximo, médio ou mínimo de um determinado intervalo de tempo (MARTINS, 1967).

De acordo com Mendes (2007), a vazão de referência Q7,10 se caracteriza pela mínima das médias de 7 dias consecutivos com período de retorno de 10 anos. Sobre a Q7,10, Ono (2006) fixou a duração de 7 dias para análise, sendo esta escolha de intervalo de tempo referente às variações críticas de consumo dos dias úteis e dos finais de semana, possibilitando a operação de reservatórios para absorver o impacto das variações durante a semana. O período de retorno de 10 anos foi escolhido por ser considerado um risco razoável, ou seja, julgou-se aceitável que em todo ano houvesse 10% de chance da vazão ficar abaixo do mínimo necessário para o suprimento urbano.

A curva de permanência ou de duração é obtida da frequência de ocorrência das vazões ou níveis de um determinado curso d'água. Esta curva retrata a porcentagem do tempo em que uma determinada vazão é igualada ou superada durante o período analisado. A curva de permanência é utilizada quando se deseja

conhecer a permanência no tempo de determinadas vazões (TUCCI, 2002). As vazões de permanência usualmente empregadas como referência na legislação brasileira são a Q95, que indica um valor igualado ou superado durante 95% do tempo [ou um risco de escassez de água em 5% do tempo], e a  $Q_{90}$ , com permanência durante 90% do tempo [ou um risco de escassez em 10% do tempo] (MENDES, 2007).

Tucci (2001) define que a  $Q_{mid}$  de um rio é a média de todos os valores em determinado período. A vazão média permite caracterizar a disponibilidade hídrica como também o potencial energético de uma bacia hidrográfica.

A Qmax representa as condições de inundação do local, auxiliando na prevenção de inundações, dimensionamento de obras hidráulicas como bueiros, canais, vertedouros de barragens, galerias de águas pluviais (TUCCI, 2002; PRUSKI et al., 2006). Segundo Tucci (2001), a vazão máxima pode ser determinada a curto ou em longo prazo. O monitoramento em curto prazo é o acompanhamento de um evento em tempo real, resultante de uma precipitação. Em longo prazo, representa a previsão estatística da vazão máxima (diária ou instantânea) em qualquer ano, associada a um período de retorno.

Visando a análise de eventos extremos, como cheias ou secas, normalmente as séries históricas de vazões mínimas, e máximas são submetidas à análise estatística, para identificar o modelo probabilístico que melhor se ajusta aos dados. As distribuições de probabilidades mais frequentemente utilizadas são Gumbel, Log-Normal a 2 ou 3 parâmetros, Pearson a 3 parâmetros, Log-Pearson a 3 parâmetros e Weibull (KITE, 1988; HIDROSSISTEMAS, 1993; HOSKING e WALLIS, 1997; PINHEIRO e NAGUETTINI 1998).

## <span id="page-15-0"></span>2.2 TRANFERÊNCIA DE INFORMAÇÕES HIDROLÓGICAS

O termo regionalizar pode ser definido como dar caráter, aspecto ou feição regional. Nos estudos hidrológicos o termo regionalização hidrológica tem sido usado para denominar a "transferência de informações" (na forma de uma variável, função ou parâmetro), de um local com informações, para outro geralmente com dados escassos ou inexistentes numa região com comportamento hidrológico semelhante (HIDROTEC, 2014).

De acordo com FILL (1987), a regionalização hidrológica pode ser realizada nas seguintes situações: (i) quando uma variável, como a vazão mínima, precipitação média, entre outras, é determinada numa região com base em relações estabelecidas, a partir de dados pontuais existentes; (ii) quando uma função hidrológica, como a curva de permanência, a curva de regularização, a curva de intensidade-duração-frequência, entre outras, é determinada numa região com base em dados hidrológicos existentes; e (iii) quando os parâmetros de uma função ou modelo matemático são determinados pela sua relação com características físicas das bacias, a partir do ajuste de um modelo, com base em dados observados em algumas bacias representativas.

Para realizar um estudo de regionalização hidrológica é necessário definir uma região hidrologicamente homogênea, ou seja, definir uma região que apresente comportamento similar nos processos hidrológicos, em toda a sua extensão. Em uma região hidrologicamente homogênea as diversas características físicas e climáticas têm variabilidade mínima e sua delimitação depende da metodologia escolhida. Em uma mesma bacia, é possível definir diferentes regiões hidrologicamente homogêneas, conforme a variável de interesse, uma vez que os processos que regem, por exemplo, o comportamento das vazões máximas é diferente daqueles que determinam as vazões mínimas (SOUSA et al., 2009).

Assim, nos estudos de regionalização, devem ser consideradas as características físicas e climáticas das bacias que mais interferem na distribuição espacial da variável a ser regionalizada, como a vazão dos cursos d'água, e que sejam facilmente mensuráveis. A determinação dessas variáveis para cada local de interesse limita consideravelmente a obtenção e a aplicação dos resultados de um estudo convencional de regionalização de vazões, pois se trata de um processo mecânico e trabalhoso (BAENA, 2002).

SILVA et al. (2003) aplicaram o Método Tradicional (descrito no item 2.2.1) para a regionalização das vazões médias, máximas e mínimas, e da curva de permanência na bacia do rio Grande, situada no estado do Paraná, tendo evidenciado que a área de drenagem foi a variável que melhor explicou o comportamento das vazões.

A variável climática mais utilizada em estudos de regionalização de vazões é a precipitação. EUCLYDES et al. (1998) constataram que as variáveis físicas que melhor explicaram o comportamento das vazões máxima, da  $Q_{7,10}$ , da  $Q_{95}$  e da  $Q_{mid}$  foram a área de drenagem, o comprimento do curso d'água e a densidade de drenagem, verificando que a inserção da variável precipitação não resultou melhora nos modelos. O estado de Minas Gerais possui estudos de regionalização de vazões realizados por EUCLYDES et al. (2004), utilizando o Método Tradicional, para as 14 regiões hidrográficas, inclusive para bacia do Paracatu. A partir deste estudo é possível obter em qualquer seção da hidrografia do estado, e utilizando como única variável a área de drenagem, as seguintes vazões: mínimas de sete dias de duração e período de retorno de 10 anos  $(Q_{7,10})$ , média de longa duração  $(Q_{mid})$ , máxima associada a diversos períodos de retorno e vazões associadas a diversas permanências.

Quando as bases de dados disponíveis em uma bacia hidrográfica são reduzidas, a utilização do Método Tradicional para a regionalização de vazões apresenta grandes restrições. Ao se considerar que a maioria das bacias hidrográficas brasileiras possui escassez de informações, ou mesmo ausência das mesmas, a precisão e o uso deste método de regionalização pode se tornar não recomendável. Assim há necessidade da proposição de uma metodologia de regionalização de vazões que necessite menos informações que o Método Tradicional e que proporcione uma boa confiabilidade.

Nessa linha, diferentes autores vêm testando e desenvolvendo diversas metodologias, com o intuito de superar as limitações das bases de dados existentes na maioria das bacias hidrográficas brasileiras. Dentre essas metodologias, destacase a metodologia baseada na interpolação linear, descrita por Eletrobras (1985b) a qual obtém as vazões relativas à seção de interesse utilizando as vazões correspondentes às seções fluviométricas mais próximas. Também com a finalidade de propor um método que Chaves et al. (2002) desenvolveram metodologia de interpolação e extrapolação de vazões mínimas a qual apresenta soluções que dependem da posição relativa da seção de interesse em relação aos postos fluviométricos mais próximos.

#### <span id="page-18-0"></span>**2.2.1 Método Tradicional**

Trata-se de um método bem difundido na regionalização de vazões. De acordo com Eletrobras (1985a), este método envolve duas etapas: (1) identificação de regiões hidrologicamente homogêneas; e (2) ajuste de equações de regressão entre a variável a ser regionalizada e características físicas e climáticas da bacia de drenagem em cada região homogênea.

 **Etapa 1**: A região hidrologicamente homogênea é traduzida como alto coeficiente de determinação, obtido pela aplicação de regressão múltipla das vazões (Q7,10, Q90, Q95, Qmld e Qmax) com as características físicas e climáticas das sub-bacias.

 **Etapa 2**: Nessa etapa são ajustadas e testadas equações de regressão para estimar a variável dependente de interesse (vazão), em função de variáveis independentes, referente as características físicas e climáticas das bacias (Equação 1)

$$
Q = f(Ad, Sm, Lp, Lt, P)
$$
 (1)

Em que,

Ad: área de drenagem; Sm: declividade média da bacia; Lp: comprimento do rio principal; Lt: comprimento total dos cursos d'água; e P: precipitação pluviométrica.

Quando as bases de dados disponíveis em uma bacia hidrográfica são reduzidas, a utilização do Método Tradicional para a regionalização de vazões apresenta restrições. Considerando que grande parte das bacias hidrográficas brasileiras possui escassez ou até mesmo ausência de informações, a reduzida precisão deste método de regionalização pode torná-lo não recomendável (NOVAES et al., 2007). Assim, há necessidade da proposição de metodologias de regionalização de vazões que necessitem de menos informações que o Método Tradicional, e que proporcionem uma boa confiabilidade.

Elesbon et al. (2002) utilizaram o Método Tradicional, para obter equações de estimativas de vazões mínimas médias e máximas para diferentes regiões do estado

do Espírito Santo. Nesse sentido, Coser (2003) obteve equações para regionalizar vazões mínimas Q7,10 para o estado do Espírito Santo.

<span id="page-19-0"></span>2.2.1.1 Obtenção das variáveis físicas e climáticas por meio de geotecnologias

As principais variáveis físicas e climáticas utilizadas na regionalização de vazões, pelo Método Tradicional, são: área de drenagem (Ad), declividade média da bacia (Sm), comprimento do rio principal (Lp), comprimento total dos cursos d'água (Lt) e precipitação pluviométrica (P). As características físicas utilizadas neste tipo de estudo devem ser determinadas para a área de contribuição à montante de cada uma das estações fluviométricas cujos dados forem utilizados na regionalização (BAENA; SILVA et al., 2002; PARANÁ SILVA et al., 2003; AZEVEDO, 2004; RIBEIRO et al., 2005)

A Ad é a área plana delimitada pelo divisor de águas, sendo uma das principais variáveis explicativas nos estudos de regionalização de vazões. A declividade média da bacia é uma característica de grande interesse hidrológico, pois é um dos fatores principais que influenciam a velocidade de escoamento (BORSATO e MARTONI, 2004).

As variáveis Ad e Sm são dependentes do relevo, sendo obtidas a partir do Modelo Digital de Elevação (MDE) (RIBEIRO, 2002; BAENA, 2002; AZEVEDO, 2004). De acordo com ASPIAZÚ et al. (1990), VALERIANO (2004) e LUIZ et al. (2007), o MDE representa a tridimensionalidade do espaço geográfico, por meio do armazenamento de cotas altimétricas de uma região, em um arquivo digital estruturado em linhas e colunas.

Dentre os diversos métodos de interpolação utilizados para a geração do MDE destaca-se o *Topo to Raster* (ASSAD, 2001; CARVALHO, 2003; BARBOSA, 2006). Esse método de interpolação foi especificamente projetado para gerar o Modelo Digital de Elevação Hidrologicamente Consistente (MDEHC) (HUTCHINSON, 1996), permitindo a imposição das linhas de drenagem, de forma a melhorar a representação da declividade do terreno na direção do escoamento superficial (CHAVES, 2002).

O Lp é definido como o comprimento do curso d'água que drena a maior área no interior da bacia, sendo uma variável muito utilizada em estudos de regionalização de vazões, juntamente com o Lt, que é o somatório do comprimento de todos os cursos d'água em uma bacia hidrográfica (AZEVEDO, 2004). Porém, segundo Baena (2002), as variáveis obtidas da rede de drenagem estão relacionadas com a escala do mapa utilizado no estudo, ou seja, o valor Lp será maior se a escala aumentar.

A precipitação pluviométrica tem influência direta no comportamento de vazões, tanto em vazões extremas (mínimas e máximas) quanto nas vazões médias. Esta variável pode ser espacializada por meio de interpoladores inseridos em SIG's (VIEIRA, 1997; SOUZA et al., 1998), possibilitando estimar valores de precipitação para locais que não os possuem. Os métodos geoestatísticos de interpolação de krigagem e cokrigagem têm sido utilizados e avaliados por alguns pesquisadores (NALDER e WEIN,1998; PRICE et al., 2000; TAYLOR et al., 2004; CECÍLIO et al., 2006; CASTRO et al., 2010; SALGUEIRO e MONTENEGRO, 2008; CASTRO et al., 2010; VIOLA et al., 2010; CUNHA et al., 2013).

#### <span id="page-20-0"></span>**2.2.2 Método da Interpolação Linear**

O Método de Interpolação Linear, proposto por Eletrobras (1985b), parte do princípio de que a vazão na seção de interesse pode ser obtida por uma relação de proporcionalidade entre as vazões e as áreas de drenagem dos postos fluviométricos mais próximos, sendo baseado na vazão específica (NOVAES et al., 2007). Este método não exige a divisão da área de estudo em regiões homogêneas, podendo ser aplicado em seções de rios de uma mesma bacia hidrográfica, desde que possuam estações com séries históricas de vazão. O cálculo deve ser considerado válido somente se as áreas de drenagem dos locais de interesse não forem excessivamente diferentes.

Azevedo (2004) realizou estudos de regionalização de vazões na sub-bacia do rio Paranã, comparando o Método Tradicional com o de Interpolação Linear e o proposto por Chaves et al. (2002), constatando que a melhor metodologia foi a de regressão regional, concluindo que a diferença de área causou baixa eficiência no Método de Interpolação Linear e Chaves et al. (2002).

#### <span id="page-21-0"></span>**2.2.3 Método proposto por Chaves et al. (2002)**

Este método foi proposto por Chaves et al. (2002), ao estudarem as vazões mínimas na bacia do rio Itapicuru, na região Nordeste da Bahia. Semelhantemente ao Método de Interpolação Linear, este método também não necessita de divisão da área de estudo em regiões homogêneas. Pode ser desenvolvido em ambiente de SIG, onde as variáveis hidrológicas podem ser espacializadas, potencializando a forma de obtenção de dados a jusante e a montante do ponto de interesse. Este método se diferencia do Método de Interpolação Linear, pois considera pesos relativos às distâncias entre os pontos de interesse, a montante ou a jusante, quando há interesse na determinação da vazão em um ponto localizado entre duas estações (NOVAES et al., 2002).

#### <span id="page-21-1"></span>**2.2.4 Método da Interpolação Linear Modificado**

Este método originou-se de uma adaptação do Método de Interpolação Linear, a partir da adição da variável precipitação na execução dos cálculos, ou seja, considera que a vazão na seção de interesse possui relação direta e proporcional à quantidade de chuva na respectiva área de contribuição (NOVAES et al., 2002).

Novaes et al. (2002) compararam cinco métodos de regionalização para a bacia do rio Paracatu a saber: Tradicional, Interpolação Linear, Chaves et al. (2002), Interpolação Linear Modificado e Chaves et al. (2002) Modificado. Os autores concluíram que não houve melhora expressiva no qual justificasse a utilização dos métodos modificados.

#### <span id="page-21-2"></span>**2.2.5 Método proposto por Chaves et al. (2002) Modificado**

Baseado no Método de Chaves et al. (2002) e, assim como no método anterior, a modificação se refere à inserção da variável precipitação nos cálculos, pois também considera que a vazão é influenciada pela precipitação e não somente pela área de drenagem (NOVAES et al., 2002).

### <span id="page-22-0"></span>**3 MATERIAL E MÉTODOS**

### <span id="page-22-1"></span>3.1 CARACTERIZAÇÃO DA BACIA EM ESTUDO

A bacia hidrográfica do rio Itapemirim (Figura 1) drena as águas de uma área de aproximadamente 5.919,5 km². Localiza-se no Sul do estado do Espírito Santo, abrangendo totalmente dez municípios (Alegre, Atílio Vivácqua, Cachoeiro de Itapemirim, Castelo, Conceição do Castelo, Ibitirama, Jerônimo Monteiro, Marataízes, Muniz Freire e Venda Nova do Imigrante) e parcialmente outros nove (Ibatiba, Iúna, Irupi, Muqui, Itapemirim, Marataízes, Presidente Kennedy, Vargem Alta e Laginha, sendo este último no estado de Minas Gerais).

A região é caracterizada por relevo acidentado (IEMA, 2014) e clima tipo Cwa (Köppen), com inverno seco e verão chuvoso (ALVES, 2003).

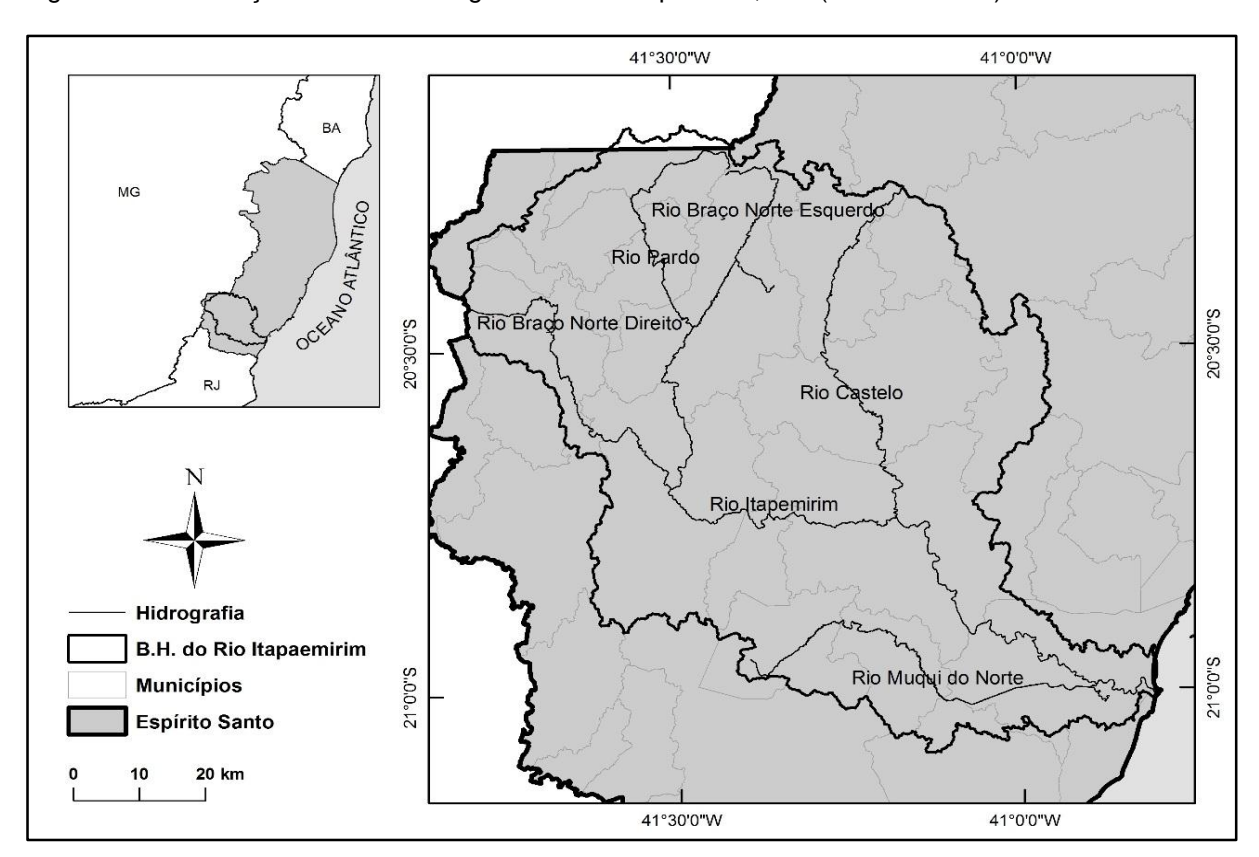

Figura 1 – Localização da bacia hidrográfica do rio Itapemirim, ES. (Fonte: o autor)

O presente estudo foi realizado em duas etapas: (i) obtenção, análise e cálculo dos dados básicos: vazão, Modelo Digital de Elevação (características físicas) e precipitação; e (ii) aplicação e análise dos métodos de regionalização de vazões.

#### <span id="page-23-0"></span>3.2 BASE DE DADOS UTILIZADOS

#### <span id="page-23-1"></span>**3.2.1 Vazão**

As séries históricas de vazões utilizadas neste estudo foram obtidas da base de dados da Agência Nacional de Águas (ANA), por meio do Sistema de Informações Hidrológicas - HidroWeb (http://hidroweb.ana.gov.br/). Foram adquiridos dados de onze estações fluviométricas, representados na Tabela 1, na qual se observam o código identificador, o nome da estação com o corpo hídrico que cada estação pertence e o período em que os dados foram medidos. Na sequência, é apresentada a Figura 2, ilustrando a localização das estações na bacia hidrográfica do rio Itapemirim.

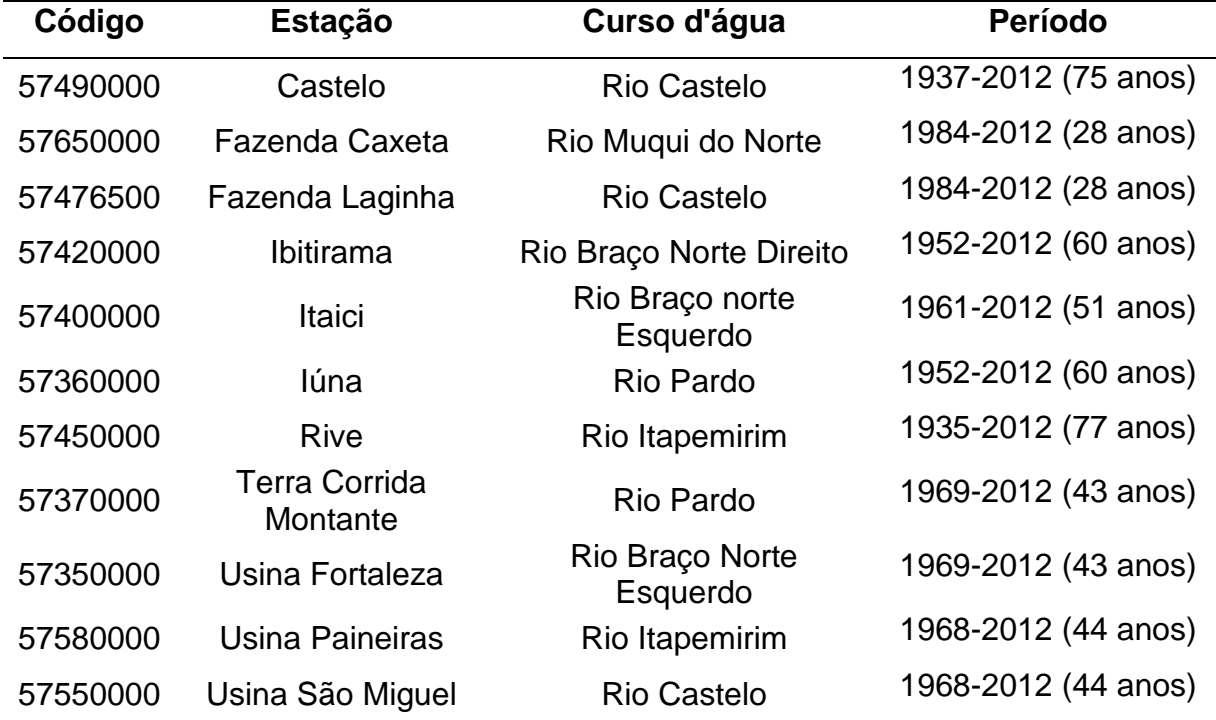

Tabela 1 – Estações fluviométricas com os respectivos códigos de identificação da ANA, curso d'água e o período de medição das vazões

Fonte: Agência Nacional de Aguas.

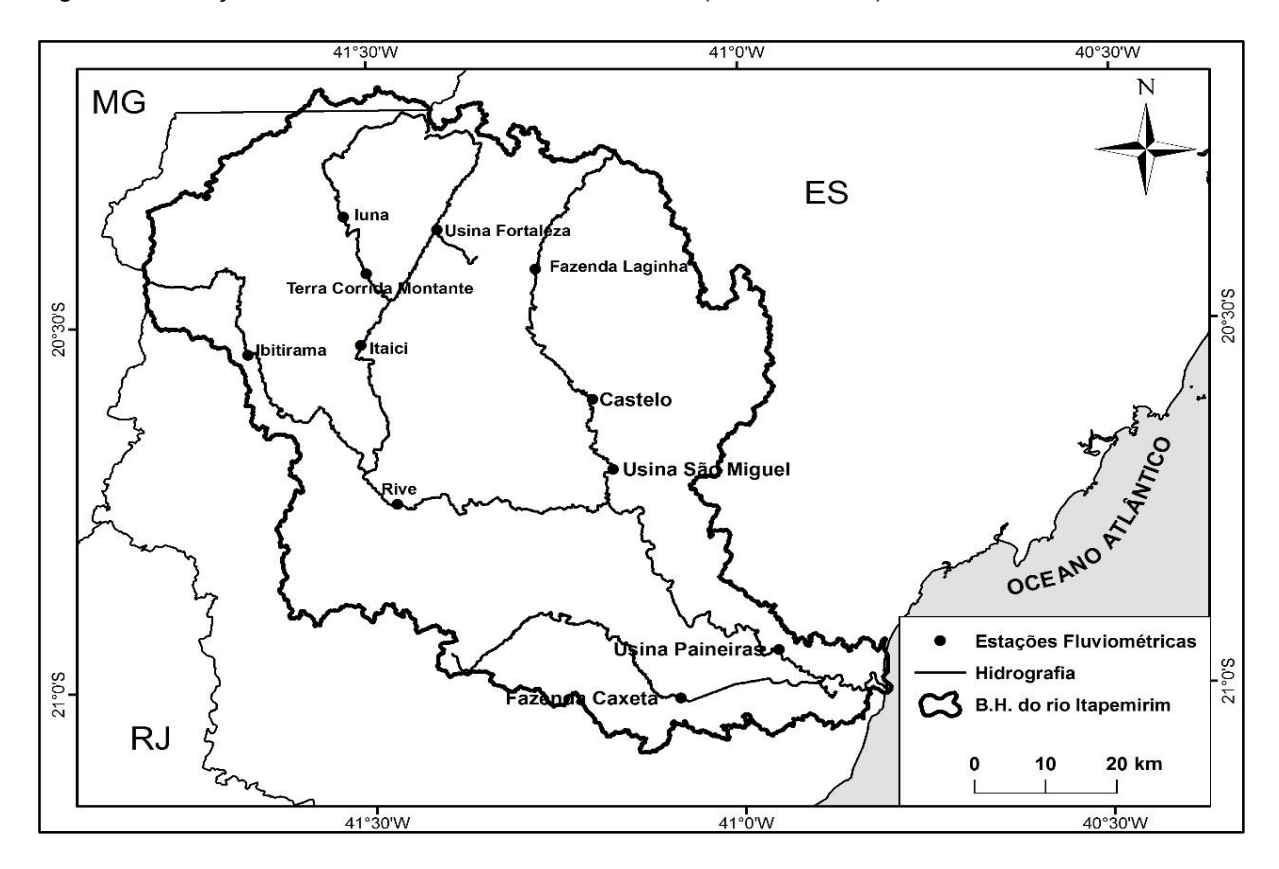

Figura 2 – Estações fluviométricas utilizadas no estudo. (Fonte: o autor).

As vazões de referência regionalizadas neste estudo foram as vazões mínimas com 7 dias de duração e período de retorno de 10 anos (Q7,10), vazões mínimas obtidas pela curva de permanência com duração de 90 e 95% do tempo (Q<sup>90</sup> e Q95, respectivamente), vazão média de longa duração (Q<sub>mld</sub>) e vazões máximas associadas a períodos de retorno de 10, 20, 50 e 100 anos (Qmax10, Qmax20, Qmax50, e Qmax100).

A estimativa das vazões para cada estação fluviométrica utilizada na regionalização foi feita utilizando o aplicativo computacional SisCAH 1.0, com base no seguinte procedimento:

a) Pré-processamento: neste estudo, considerou-se uma tolerância de até 5% de falhas anuais, com exceção das estações Fazenda Caxeta e Fazenda Laginha, onde foram consideradas 5% de falhas mensais, pois estas duas estações tem menor tempo de medição, em comparação às outras estações. O período de avaliação da série histórica foi considerado a partir do ano em que a estação passou a operar até o ano de 2012;

- b) Análise de estacionariedade: verificação da identidade da variância e da média de dois sub-períodos distintos de uma série hidrológica, por meio dos testes F (Fisher) e t de Student. No módulo de estacionariedade do SisCAH 1.0 utilizouse nível de significância de 5% e 1%, para a rejeição ou não rejeição das hipóteses; e
- c) Ajuste de funções de densidade de probabilidade (FDP): ajuste de diferentes FDP's e verificação de qual apresentou melhor ajuste a cada série de vazões extremas.

Foram estimados eventos associados a determinados períodos de retorno (Equação 2), para as seguintes FDP's: Gumbel, Log-Normal tipo II, Log-Normal tipo III, Pearson tipo III, Log-Pearson tipo III e Weibull, esta última utilizada para as vazões mínimas. (KITE, 1988; PRUSKI; SILVA; KOETZ, 2006).

$$
M = \mu + K \sigma \tag{2}
$$

Em que,

M: magnitude do evento estimado, associado ao período de retorno;

: média dos eventos;

K: fator de frequência; e

: desvio padrão dos eventos.

O fator de frequência foi obtido conforme as funções de distribuição de frequência já mencionadas sendo que cada FDP possui uma equação para calcular o fator de frequência.

Para identificar a FDP com melhor ajuste em cada caso, foram calculados intervalos de confiança com 95% de probabilidade (eq. 3). Por este critério, considerou-se com melhor ajuste a FDP que possui menor erro padrão, ou seja, menor intervalo de confiança para a vazão estimada.

 $IC = -1.96 \delta < M < 1.96 \delta$ 

Em que,

(3)

IC: intervalo de confiança com 95% de probabilidade; e

: erro padrão pertinente a cada função de probabilidade.

O intervalo de confiança varia em função do período de retorno, ou seja, a escolha da melhor FDP pode variar de acordo com o período de retorno adotado (NAGUETTINI e PINTO, 2007).

A curva de permanência foi obtida por meio dos passos a seguir (PRUSKI; SILVA; KOETZ, 2006):

- a) Definição de 50 intervalos de classes de vazões diárias;
- b) Subdivisão dos intervalos de classes com base na escala logarítmica, devido à grande magnitude de variação das vazões envolvidas; e
- c) Cálculo do intervalo de classe pela equação:

$$
\Delta X = \left[ \ln \left( Q_{\text{max}} \right) - \ln \left( Q_{\text{min}} \right) \right] \tag{4}
$$

Em que, Qmax: vazão máxima da série; e Qmin: vazão mínima da série.

d) Cálculo dos limites dos intervalos de classe, a partir de  $Q_{min} (Q_i)$ ;

$$
Q_{i+1} = exp [ln(Q_i) + \Delta X]
$$
\n(5)

- e) Determinação, com base nos dados de vazão da série histórica de cada estação fluviométrica, do número de vazões classificadas em cada intervalo;
- f) Determinação da frequência (fi), associada ao limite inferior de cada intervalo de classe:

$$
f_i = \frac{Nq_i}{NT}100\tag{6}
$$

Em que,

<u>.</u>

N<sub>qi</sub>: número de vazões de cada intervalo; e

NT: número total de vazões (observações).

- g) Obtenção da curva de permanência, plotando-se na ordenada os limites inferiores dos intervalos de classe de vazão e, na abscissa, a frequência de ocorrência; e
- h) Obtenção dos valores das vazões associadas a 90% (Q90) e 95% (Q95) de permanência no tempo.

#### <span id="page-27-0"></span>**3.2.2 Obtenção das variáveis físicas**

Para obtenção das variáveis físicas das bacias hidrográficas utilizadas, foi necessário obter primeiramente o MDEHC. Para tanto, foram utilizados dados de curvas de nível e rede hidrográfica, advindos do Instituto Brasileiro de Geografia e Estatística (IBGE), na escala de 1:50.000, obtidos junto ao Sistema Integrado de Bases Geoespaciais do estado do Espírito Santo (GEOBASES). As curvas de nível, com equidistância vertical de 20 m, e a rede hidrográfica, estavam em formato digital vetorial<sup>1</sup> (Shapefile<sup>2</sup>) com Datum SIRGAS 2000. Para esse trabalho, optou-se por adotar a resolução espacial de 30 m, por ser a resolução utilizada por sensores remotos como o *ASTER* e *SRTM* que fornecem MDE's para toda extensão terrestre.

O MDE, no formato digital raster<sup>3</sup>, foi gerado para a bacia hidrográfica do rio Itapemirim utilizando o algoritmo de interpolação *TOPO TO RASTER*, no aplicativo computacional *ArcGIS 10.2*, tendo como variáveis de entrada as curvas de nível e a rede hidrográfica. Em seguida, para o refinamento da hidrografia, foi utilizado o algoritmo *AGREE* (MAIDMENT, 2014), contido no pacote *ARCHIDRO TOOLS* (ESRI, 2014) no qual tem por objetivo forçar o MDE a corresponder com a rede

<sup>1</sup> Vetorial: modelo de dados baseado em coordenadas que representa características geográficas como pontos, linhas e polígonos. Cada ponto é representado como um único par de coordenadas, enquanto a linha e polígono são representados como listas ordenadas de vértices.

<sup>2</sup> Shapefile ou \*SHP: formato comum de arquivo contendo dados [geoespaciais](http://pt.wikipedia.org/wiki/Geom%C3%A1tica) em formato vetorial.

<sup>3</sup> Raster: modelo de dados espaciais que define o espaço como uma matriz de células quadradas de mesmo tamanho, dispostas em linhas e colunas. Cada célula (pixel) contém um valor de atributo e coordenadas de localização.

hidrográfica, ajustando a superfície do MDE, de forma a coincidir com a hidrografia vetorizada, tornando-o hidrologicamente consistente (MDEHC). Para finalizar o MDEHC, realizou-se o preenchimento de eventuais depressões espúrias (sumidouros de escoamento) existentes.

Após a obtenção do MDEHC, foi feita a delimitação das bacias de contribuição de cada estação fluviométrica e da bacia do rio Itapemirim. Para realizar este passo, foi necessário o MDEHC, a rede hidrográfica mapeada e os pontos de localização das estações fluviométricas. Para isso, os dados das estações fluviométricas, dispostos em planilha eletrônica (Tabela 1), foram transformados para um arquivo *Shapefile* no *ArcGIS*.

De posse do MDEHC, os passos metodológicos para a obtenção das bacias de contribuição de cada estação fluviométrica foram:

- 1. Identificação da direção de escoamento para cada célula, que demonstra o caminho mais íngreme de célula para célula;
- 2. Identificação da acumulação do escoamento, pela determinação do número de células a montante que contribuem para uma dada célula do MDEHC;
- 3. Definição dos cursos d'água, pela definição de quais células receberá atributo de curso d'água, a partir de um limite de acumulação;
- 4. Segmentação dos cursos d'água, pela codificação com identificação única de cada trecho de curso d'água, em seções que conectam duas confluências sucessivas;
- 5. Delimitação das bacias de contribuição (bacias hidrográficas) de todos os trechos de cursos d'água obtidos anteriormente à segmentação;
- 6. Extração dos polígonos das bacias de contribuição, convertendo-se o mapa das bacias de contribuição do formato *raster*, da etapa anterior, para polígonos no formato vetorial;
- 7. Extração das linhas de drenagem, pela vetorização das linhas dos trechos de cursos d'água obtidos na etapa de segmentação (5);
- 8. Unificação de bacias, agregando todas as bacias hidrográficas a montante de um curso d'água até a sua confluência de interesse;
- 9. Delimitação da bacia hidrográfica estudada, a partir do exutório que se deseja analisar; e
- 10. Delimitação das sub-bacias hidrográficas que promoveram a subdivisão da bacia de drenagem.

O fluxograma metodológico contento todas as etapas necessárias para delimitação de bacias e sub-bacias, por meio do ArcHidro é representado na Figura 3.

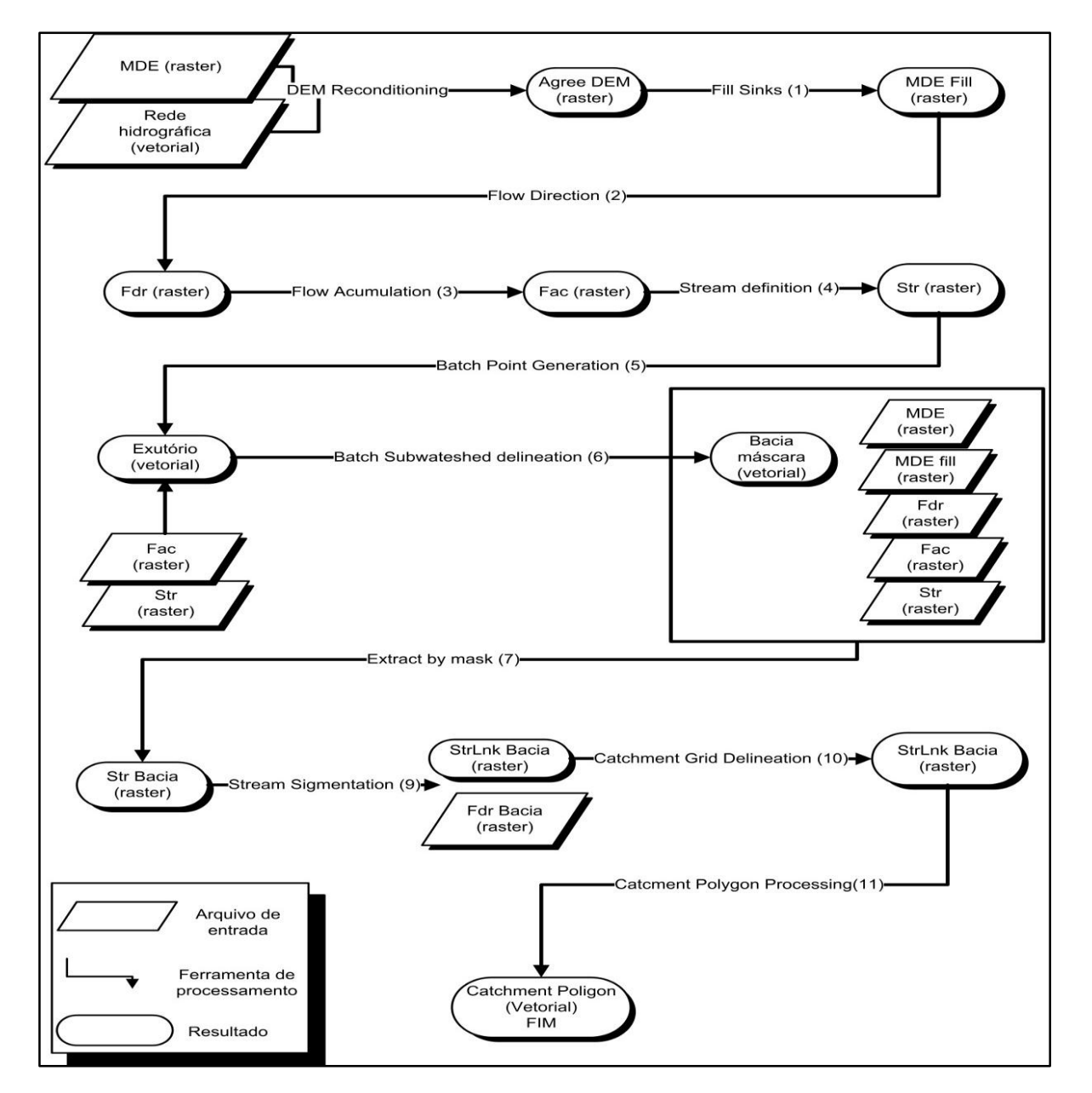

Figura 3 – Etapas necessárias para delimitação de bacias e sub-bacias, por meio do *ArcHidro* (Fonte: FAN et al. (2011) adaptado pelo autor)

Área de drenagem (Ad)

Para a determinação da área de drenagem de cada estação fluviométrica, utilizou-se o arquivo *Catchment Polygon*, obtido no final dos passos metodológicos anteriormente abordados, com as estações localizadas nos pontos de exutório. As áreas de drenagem foram obtidas por meio da ferramenta *CALCULATE GEOMETRY*, na tabela de atributos<sup>4</sup> do arquivo.

Declividade média da bacia (Sm)

A partir do MDEHC, foi obtida a declividade média (Sm) de cada sub-bacia, em porcentagem, por meio da função *SLOPE*, contida no módulo *SPATIAL ANALYST TOOLS* do *ArcGIS*. Esta função calcula a declividade de cada pixel a partir da diferença de elevação em relação aos oito pixels vizinhos.

Comprimento do rio principal (Lp) e comprimento total dos cursos d'água (Lt)

Os valores de Lp e Lt foram obtidos utilizando a ferramenta *CALCULATE GEOMETRY* na tabela de atributos da rede hidrográfica, expressos em km.

#### <span id="page-30-0"></span>**3.2.3 Obtenção da precipitação pluviométrica**

1

Os dados de precipitação utilizados neste estudo foram obtidos para o período de 1982 a 2011 (30 anos). As séries históricas foram obtidas de 94 estações pluviométricas, sendo 11 pertencentes à rede de estações meteorológicas do Instituto Capixaba de Pesquisa, Assistência Técnica e Extensão Rural (INCAPER), 3 pertencentes ao Instituto Nacional de Meteorologia (INMET), e outras 80 administradas pela ANA. Foram utilizados, ainda, outros 16 postos pluviométricos, também administrados pela ANA, localizados nos estados de Minas Gerais, Bahia e Rio de Janeiro, tendo como objetivo minimizar o efeito de borda no processo de interpolação, assim como realizado por Castro (2010).

Para o preenchimento das falhas de precipitação nas séries mensais, foi utilizado o método da ponderação regional. Este método de preenchimento de falhas

<sup>4</sup> Tabela de atributos: arquivo de banco de dados ou tabela contendo informações diversas sobre as feições geográficas existentes.

é simplificado, sendo, normalmente, o mais utilizado para o preenchimento de séries mensais ou anuais de precipitações (BERTONI, 2002).

De posse dos dados de todos os postos meteorológicos, foram selecionados três, tomando como critério aqueles mais próximos e que estavam numa região climatológica semelhante ao posto a ser estimado, sendo as falhas preenchidas utilizando-se a Equação 7.

$$
Pe = \frac{1}{3} \left[ \frac{P_1}{Pm_1} + \frac{P_2}{Pm_2} + \frac{P_3}{Pm_3} \right] Pm
$$
 (7)

Em que,

Pe: precipitação do posto a ser estimada;

P1, P<sup>2</sup> e P3: precipitações correspondentes ao mês (ou ano) que se deseja preencher, observadas nos três postos vizinhos;

Pm1, Pm2, Pm3: precipitação média normal nas três estações circunvizinhas; e Pm: precipitação média normal do posto a ser estimado.

De posse dos dados de precipitação pluviométrica analisados e processados, foi obtida a média anual de todo o período (Pa). Foram calculadas, também, as médias do semestre mais chuvoso (Psc), que corresponde aos meses de outubro a março, e as médias das precipitações do semestre mais seco (Pss), correspondente aos meses de abril a setembro.

A análise da dependência dos dados e ajuste dos semivariogramas foi realizada no módulo *GEOESTATISTICAL ANALYST*, utilizando os valores das precipitações mencionadas, com suas respectivas coordenadas de campo, para a construção do semivariograma experimental. As coordenadas de campo (x e y) utilizadas foram as coordenadas UTM (Universal Transversa de Mercator) de cada estação pluviométrica, sendo a variável (z) os valores das precipitações. Após os ajustes dos modelos teóricos de semivariogramas (Estável, Circular e Exponencial) conforme Equação 8, a espacialização da precipitação foi realizada por meio da interpolação por *Krigagem* e *Cokrigagem*, utilizando os tipos *Ordinário*, *Simples* e *Universal*, para os dois interpoladores. Para a *Cokrigagem*, utilizou-se a altitude das estações como variável adicional. Os arquivos de saída foram imagens matriciais

representando a precipitação pluviométrica, com resolução espacial de 30 m. Adotou-se essa resolução para compatibilização com os dados físicos (MDEHC).

$$
\gamma * (h) = \frac{1}{2N(h)} \sum_{i=1}^{N(h)} [Z(x_i) - Z(x_i + h)]^2
$$
 (8)

Em que,

 $\gamma$   $\ast$  (h)  $\,$  : semivariograma estimado para distância h;

N (h) : número de pares de valores medidos;

xi e x<sup>i</sup> + h : locais de amostragem separados por uma distância h; e

 $Z(x_i)$  e  $Z(x_i + h)$  : valores medidos das variáveis nos locais correspondentes.

Para avaliação da eficiência dos interpoladores testados, foi realizada a validação cruzada dos dados, conforme a metodologia proposta por Caruso e Quarta (1998) e Robinson e Metternicht (2006). Pela validação cruzada, omite-se os pontos, um a um, e calcula-se seus valores usando os pontos restantes em cada caso, sendo comparados, em seguida, os valores observados (O) e os estimados (E).

Para avaliação do desempenho dos interpoladores, foram utilizados os seguintes indicadores: raiz do quadrado médio do erro (RQME), definido pela Equação 9 e o coeficiente de determinação  $(R^2)$  da regressão linear entre os dados reais e estimados.

$$
RQME = \sqrt{\frac{\sum_{i=1}^{J} (O_i - E_i)}{J}}
$$
 (9)

Em que,

J: número de observações;

O: valor observado experimentalmente; e

E: valor estimado.

Foram considerados ainda, conforme estudado por Camargo e Sentelhas (1997), o coeficiente de correlação (r) e o índice de concordância (d) apresentado por (WILLMOTT,1981). Segundo os autores, a precisão do modelo é dada pelo coeficiente de correlação (r) e a exatidão está relacionada ao afastamento dos valores estimados em relação aos observados. Matematicamente, essa aproximação é dada pelo índice de concordância (d), onde seus valores variam de zero a 1, sendo zero indicativo de nenhuma concordância e 1 indicativo de concordância perfeita. O valor de (d) é definido pela Equação 10.

$$
d = 1 - \frac{\sum_{i=1}^{J} (O_i - E_i)^2}{\sum_{i=1}^{J} (E_i - \overline{O}| + |O_i - \overline{O}|)^2}
$$
(10)

Em que,

O : média dos valores observados experimentalmente.

O índice de confiança (c), proposto por Camargo e Sentelhas (1997), foi utilizado para analisar conjuntamente a precisão e a exatidão dos resultados obtidos, sendo calculado por meio do produto do coeficiente de correlação (r) pelo índice de concordância (d). Os critérios de avaliação do desempenho de modelos, quanto ao seu índice de confiança, estão apresentados na Tabela 2.

Tabela 2 – Análise do desempenho do modelo geoestatístico com base no índice de confiança (c) (CAMARGO e SENTELHAS, 1997)

| Valor de c      | <b>Desempenho</b> |  |
|-----------------|-------------------|--|
| $\geq 0.85$     | Ótimo             |  |
| 0,76a0,85       | Muito bom         |  |
| $0,66$ a $0,75$ | <b>Bom</b>        |  |
| $0,61$ a $0,65$ | Mediano           |  |
| $0,51$ a $0,60$ | Sofrível          |  |
| $0,41$ a $0,50$ | Mau               |  |
| $\leq 0,40$     | Péssimo           |  |

Fonte: Camargo e Sentelhas (1997).

### <span id="page-34-0"></span>3.3 MÉTODOS UTILIZADOS PARA A REGIONALIZAÇÃO DE VAZÕES

Avaliaram-se cinco métodos para estimação das vazões de referência, descritos a seguir.

#### <span id="page-34-1"></span>**3.3.1 Estimação de vazões pelo Método Tradicional**

Esta metodologia foi proposta por Eletrobras (1985a) e possui como característica a utilização de equações de regressão múltipla, considerando como variável dependente as vazões de referência e como variáveis independentes as características físicas e climáticas das bacias. Estas equações devem ser aplicadas em regiões hidrologicamente homogêneas para obter o valor de vazão em qualquer secção da rede de drenagem da bacia em estudo. Os procedimentos realizados para a identificação dessas regiões estão descritos no final deste tópico.

Após a identificação das regiões homogêneas, passou-se à etapa de obtenção das equações de regressão múltiplas. Para tanto, foi utilizado o aplicativo computacional *SisCORV* 1.0, no módulo referente ao MÉTODO TRADICIONAL. As equações foram obtidas fornecendo ao aplicativo os valores das variáveis independentes e dependentes, por meio de um arquivo de dados elaborado em planilha eletrônica, no qual as colunas representam as variáveis necessárias ao estudo e as linhas representam as estações. Após os passos citados anteriormente, procedeu-se os cálculos, obtendo-se as equações de vazões, com base nos modelos a seguir:

Modelo Linear

$$
\mathbf{Q} = \beta_0 + \beta_1 X_1 + \beta_2 X_2 + \dots + \beta_n X_n + \varepsilon
$$
\n(11)

Modelo Potencial

$$
\mathbf{Q} = \beta_0 \, \mathbf{X}_1^{\ \beta_1} \, \mathbf{X}_2^{\ \beta_2} \dots \mathbf{X}_n^{\ \beta_n} . \, \varepsilon \tag{12}
$$

Modelo Exponencial

$$
\mathbf{Q} = \mathbf{e}^{\beta_0 + \beta_1 X_1 + \beta_2 X_2 + \ldots + \beta_n X_n + \varepsilon}
$$
\n(13)

Modelo Logarítmico

$$
Q = \beta_0 + \beta_1 \ln X_1 + \beta_2 \ln X_2 + \ldots + \beta_n \ln X_n + \varepsilon
$$
\n(14)

Modelo Recíproco

$$
Q = (\beta_0 + \beta_1 X_1 + \beta_2 X_2 + ... + \beta_n X_n + \varepsilon)^{-1}
$$
\n(15)

Em que,

Q: vazão característica de interesse, em m<sup>3</sup> s<sup>-1</sup>;

βi: coeficientes variáveis independentes;

Xi: variáveis independentes consideradas (Ad, Pma, Pss, Psc, Lp, Lt, Sm); e

ε: erro de estimativa.

Para verificação do ajuste das equações de regressão, foi adotado o coeficiente de determinação ajustado (R² ajustado ≥ 0,70) conforme Equação 16, o erro padrão da estimativa (EPE < 0,5) conforme a Equação 17, a significância do teste F com 5% de probabilidade, e o menor número de variáveis independentes.

$$
R^2a = R^2 - \frac{k}{n-k-1}(1-R^2)
$$
 (16)

Em que,

R²a: coeficiente de determinação ajustado;

R²: coeficiente de determinação;

k: grau de liberdade da regressão; e

n - k - 1: grau de liberdade do resíduo.
$$
EPE = \sqrt{\frac{\sum_{i=1}^{n} (Q_i - \hat{Q}_i)}{n - k - 1}}
$$
(17)

1

EPE: erro padrão da estimativa, mesma unidade da vazão;

Q<sub>i</sub> : vazão observada; e

 $\mathbf{\hat{Q}}_{i}$ : vazão estimada.

3.3.1.1 Identificação das regiões hidrologicamente homogêneas

Para a identificação das regiões hidrologicamente homogêneas, foram utilizados dois critérios (ELETROBRAS, 1985a):

**Critério 1** – baseado na análise da distribuição de frequência das vazões adimensionalizadas<sup>5</sup>. Essa análise é feita ao representar os valores das vazões adimensionalizadas em papel probabilístico, obtendo-se séries transformadas de vazões para cada estação. Assim, as distribuições de frequência das vazões médias, máximas e mínimas das estações localizadas em uma região hidrologicamente homogênea seguem uma mesma tendência. Essa característica permite obter distribuições de frequência idênticas para as séries transformadas em uma região homogênea.

A distribuição de frequências das vazões transformadas é representada por distribuições teóricas de probabilidade. Isso permite obter um gráfico de uma reta, onde os pontos do gráfico são os valores de vazões anotados em papel probabilístico adequado. Dessa forma, pode se obter uma equação linear, do tipo y = a + b x, da distribuição de frequência das vazões, pelo método dos mínimos quadrados. Sendo assim, as estações que apresentarem o parâmetro "b" mais próximos entre si, provavelmente pertencem a uma mesma região hidrologicamente homogênea.

<sup>5</sup> Vazão adimensionalizada: esta vazão é obtida dividindo-se a vazão específica de interesse (Qmax, Qmin) por sua respectiva média.

**Critério 2** - Critério estatístico baseado na análise do ajuste de modelos de regressão múltipla entre as séries de vazões (média, máxima e mínima) e as diferentes características físicas e climáticas das bacias. As regiões hidrologicamente homogêneas são definidas em função da distribuição geográfica das estações e da combinação de estações que apresentam o melhor ajuste, avaliado por meio dos seguintes indicadores: teste F; coeficiente de determinação ajustado (R²a), resíduo padronizado (rp); e erros percentuais (%dr) entre os valores das vazões observadas e estimadas pelos modelos de regressão.

Quando os dois critérios apresentarem bons resultados, ou seja, quando as estações de uma mesma região apresentarem valores de "b" próximos (critério 1) e quando os valores dos indicadores forem aceitáveis (critério 2), a região será definida como hidrologicamente homogênea para as vazões estudadas. Entretanto, nos casos em que isso não ocorrer, será necessário subdividir a região ou reorganizar as estações em regiões diferentes e reiniciar o processo.

Para determinar as regiões homogêneas deste estudo, utilizou-se o aplicativo computacional RH 4.1, tendo-se observados os dois critérios e feitas as devidas considerações para se obter as regiões hidrologicamente homogêneas.

### **3.3.2 Estimação de vazões pelo Método da Interpolação Linear**

Para facilitar o entendimento dos quatro tipos de caso, é apresentada na Figura 4 a ilustração de uma bacia hidrográfica, juntamente com as áreas de contribuição de diversos postos fluviométricos, representados por retângulos, e diversos pontos de interesse, representados pelos círculos vermelhos.

Caso 2 Caso 1 Caso 4 Caso 3

Figura 4 – Bacia hidrográfica representando os 4 tipos de caso, para cálculo de vazões pelo Método da Interpolação Linear (Fonte: o autor).

Desta forma, estando o ponto de interesse a montante (caso 1) ou a jusante (caso 2) da estação fluviométrica, a vazão foi estimada pela Equação 18.

Quando a seção de interesse situa-se em um trecho de rio entre duas estações fluviométricas (caso 3), a vazão a ser determinada foi calculada pela Equação 19.

A quarta situação (caso 4) ocorre quando o ponto de interesse está localizado em um trecho de rio afluente, cuja foz está entre dois postos fluviométricos situados em um rio de ordem superior. Neste caso, aplicou-se uma combinação de duas situações descritas anteriormente (casos 3 e 1), sendo primeiramente calculada a vazão na seção de confluência (Equação 19) e, em seguida, utilizada a Equação 18 para estimar a vazão no ponto de interesse.

$$
Q_z = \left(\frac{Q_{m,j}}{A_{m,j}}\right) A_z
$$
 (18)

$$
Q_{z} = Q_{m} + \left(\frac{A_{z} - A_{m}}{A_{j} - A_{m}}\right) (Q_{j} - Q_{m})
$$
\n(19)

Qz: vazão na seção de interesse, m<sup>3</sup> s<sup>-1</sup>;  $Q_{m,j}$ : vazão no posto de montante ou de jusante, m<sup>3</sup> s<sup>-1</sup>;  $Q_m$ : vazão no posto de montante, m<sup>3</sup> s<sup>-1</sup>;  $Q<sub>j</sub>$ : vazão no posto de jusante, m<sup>3</sup> s<sup>-1</sup>; Az: área de drenagem na seção de interesse, km²; A<sub>m,j</sub>: área de drenagem do posto de montante ou de jusante, km<sup>2</sup>; A<sub>m</sub>: área de drenagem do posto de montante, km<sup>2</sup>; e Aj: área de drenagem do posto de jusante, km².

### **3.3.3 Estimação de vazões pelo Método de Chaves et al. (2002)**

Este método também considera quatro situações distintas para interpolação e extrapolação de vazões em diferentes situações da bacia, dependendo da posição relativa do ponto de interesse em relação aos postos fluviométricos mais próximos. As variáveis independentes utilizadas no cálculo foram a área de drenagem e as distâncias entre as seções a serem analisadas.

Para os casos 1 e 2, a vazão de interesse também foi calculada pela Equação 18, enquanto que para o caso 4, utilizou-se a Equação 20.

$$
Q_{z} = A_{z} \left[ \left( p_{m} \frac{Q_{m}}{A_{m}} \right) + \left( p_{j} \frac{Q_{j}}{A_{j}} \right) \right]
$$
(20)

Sendo

 $\sim$   $\sim$ 

$$
p_m = \left(\frac{d_j}{d_m + d_j}\right) \tag{21}
$$

$$
p_j = \left(\frac{d_m}{d_m + d_j}\right) \tag{22}
$$

pm: peso relativo à estação de montante, adimensional; pj: peso relativo à estação de jusante, adimensional; dm: distância entre o posto de montante e a seção de interesse, km; e dj: distância entre o posto de jusante e a seção de interesse, km.

Para o caso 4, também aplicou-se uma combinação das outras duas situações anteriores, sendo primeiramente calculadas as vazões (Equação 20) nas seções de confluência e, em seguida, estimadas as vazões nas confluências dos rios utilizando-se a Equação 18.

Para determinação das distâncias entre as estações e dos pontos de confluência, foi utilizado também o *ArcGIS*. Foram selecionados os trechos de rio entre as estações e determinados o seu comprimento, para assim estimar as distâncias necessárias para aplicação da Equação 20.

### **3.3.4 Estimação de vazões pelo Método da Interpolação Linear Modificado**

No Método da Interpolação Linear Modificado considerou que as vazões são mais dependentes precipitações do que das áreas de drenagem, resultando na modificação do método original. Tal modificação consistiu em inserir a variável precipitação média, considerando-se assim que a vazão na seção de interesse é também proporcional à precipitação. Desta forma, as equações 18 e 19 utilizadas no método baseado na interpolação linear passam a ser expressas pelas equações 23 e 24, respectivamente.

$$
Q_z = \left(\frac{Q_{m,j}}{P_{m,j}A_{m,j}}\right) (A_z P_z)
$$
\n(23)

$$
Q_{z} = Q_{m} + \left(\frac{A_{z}P_{z} - A_{m}P_{m}}{A_{j}P_{j} - A_{m}P_{m}}\right)(Q_{j} - Q_{m})
$$
\n(24)

Pm,j: precipitação média anual na área de drenagem do posto de montante ou de jusante, mm;

P<sup>z</sup> : precipitação média anual na área de drenagem do posto da seção de interesse, mm;

Pm: precipitação média anual na área de drenagem do posto de montante, mm; e Pj: precipitação média anual na área de drenagem do posto de jusante, mm.

Para o caso 4, aplicou-se o mesmo procedimento do método original, porém usando as novas equações propostas neste método.

### **3.3.5 Estimação de vazões pelo Método de Chaves et al. (2002) Modificado**

Consistiu em inserir a variável precipitação média no método proposto por Chaves et al. (2002), sendo a vazão, obtida na seção de interesse, proporcional ao total precipitado nas áreas analisadas. Desta forma, as equações 18 e 20 utilizadas no Método de Chaves et al. (2002) foram substituídas pelas equações 23 e 24, respectivamente.

$$
Q_{z} = (A_{z} P_{z}) \left[ \left( p_{m} \frac{Q_{m}}{A_{m} P_{m}} \right) + \left( p_{j} \frac{Q_{j}}{A_{m} P_{m}} \right) \right]
$$
(24)

Para o caso 4, aplicou-se o mesmo procedimento do método original, porém usando as novas equações propostas.

Para todos os métodos de interpolação, os valores de área de drenagem, precipitação e posicionamento das estações, em cada caso, foram obtidos por meio do *ArcGIS*. Os cálculos de vazões na seção de interesse foram obtidos por meio de planilha eletrônica.

## 3.4 ANÁLISE DE COMPORTAMENTO DOS MODELOS

A partir das vazões de referência estimadas pelos modelos nas estações fluviométricas, e os valores das vazões calculadas pela análise estatística dos dados observados, para as mesmas estações, foram avaliados os cinco métodos utilizados na regionalização de vazões, por meio da aplicação de dois índices:

a) Erro relativo entre os valores observados e estimados:

$$
ER = \left(\frac{\left|Q_i - \hat{Q}_i\right|}{Q_i}\right)100\tag{25}
$$

Em que,

- ER: erro relativo, %;
- Q<sub>i</sub> : vazão observada; e

 $\mathbf{\hat{Q}}_{i}$ : vazão estimada.

b) Coeficiente de eficiência de Nash e Sutcliffe (NASH e SUTCLIFFE, 1970):

$$
N-S = \frac{\sum (Q_i - \overline{Q}_i)^2 - \sum (Q_i - Q_i)^2}{\sum (Q_i - \overline{Q}_i)^2}
$$
\n(26)

Em que,

 $\mathsf{Q}_{\mathsf{i}}$  : média da vazão observada.

Foi considerada como a melhor metodologia de regionalização hidrológica aquela que apresentou o menor erro relativo e o maior valor do coeficiente de eficiência de Nash e Sutcliffe (N-S).

## **4 RESULTADOS E DISCUSSÃO**

# 4.1 VAZÕES DE REFERÊNCIA

Os valores das vazões de referência (Q7,10, Q90, Q95, Qmld, Qmax10, Qmax20, Qmax50 e Qmax100) determinados para as estações fluviométricas, utilizando os dados das séries históricas de vazões, são apresentados na Tabela 3. A FDP mais adequada a cada estação fluviométrica, associada a cada período de retorno adotado, para as vazões extremas (mínimas e máximas), é apresentada na Tabela 4.

|                        | Vazões de referência (m <sup>3</sup> s <sup>-1</sup> ) |          |          |           |                    |                    |                    |                     |  |  |  |
|------------------------|--------------------------------------------------------|----------|----------|-----------|--------------------|--------------------|--------------------|---------------------|--|--|--|
| <b>Estação</b>         | $Q_{7,10}$                                             | $Q_{90}$ | $Q_{95}$ | $Q_{mld}$ | $Q_{\text{max10}}$ | $Q_{\text{max20}}$ | $Q_{\text{max50}}$ | $Q_{\text{max}100}$ |  |  |  |
| Castelo                | 2,21                                                   | 4,37     | 3,59     | 14,22     | 184,17             | 208,22             | 245,76             | 272,48              |  |  |  |
| Fazenda Caxeta         | 0,25                                                   | 1,65     | 1,11     | 8,31      | 78,57              | 86,87              | 96,97              | 102,55              |  |  |  |
| Fazenda Laginha        | 1,01                                                   | 2,16     | 1,75     | 7,03      | 94.94              | 104.98             | 121.46             | 132,53              |  |  |  |
| Ibitirama              | 1,55                                                   | 2,60     | 2,27     | 12,11     | 181,89             | 203,05             | 235,15             | 257,63              |  |  |  |
| Itaici                 | 3,65                                                   | 6,47     | 5,42     | 18,45     | 173,01             | 193,21             | 217,61             | 252,66              |  |  |  |
| lúna                   | 2,16                                                   | 3,28     | 2,91     | 7,59      | 67,46              | 83,30              | 99,44              | 111.54              |  |  |  |
| <b>Rive</b>            | 8,42                                                   | 13,80    | 11,68    | 42,59     | 780,11             | 906,64             | 1150,31            | 1295,12             |  |  |  |
| Terra Corrida Montante | 2,94                                                   | 4,30     | 3.85     | 10,28     | 178.47             | 176,63             | 213,15             | 240,52              |  |  |  |
| Usina Fortaleza        | 0,79                                                   | 1,47     | 1.22     | 4,75      | 101.40             | 121,27             | 160,12             | 181,73              |  |  |  |
| Usina Paineiras        | 16,34                                                  | 25,63    | 22,25    | 81,11     | 639,01             | 704,28             | 785,86             | 845,42              |  |  |  |
| Usina São Miguel       | 4,97                                                   | 7,91     | 6,69     | 22,91     | 249,46             | 281,83             | 329,33             | 363,60              |  |  |  |

Tabela 3 – Vazões de referência das estações fluviométricas existentes na bacia do rio Itapemirim

Fonte: o autor.

Os valores encontrados da vazão Q<sup>90</sup> se assemelham aos encontrados por Reis et al. (2013), que obtiveram as equações regionais de vazões para a região centro Sul do estado do Espírito Santo, os autores encontraram para as estações Castelo, Itaici, Iúna, Rive, Terra Corrida-Montante e Usina São Miguel os seguintes valores 4,64; 6,47; 3,41; 14,52; 4,30 e 8,06 m<sup>3</sup> s<sup>-1</sup>, respectivamente. As demais estações não foram utilizadas pelos autores.

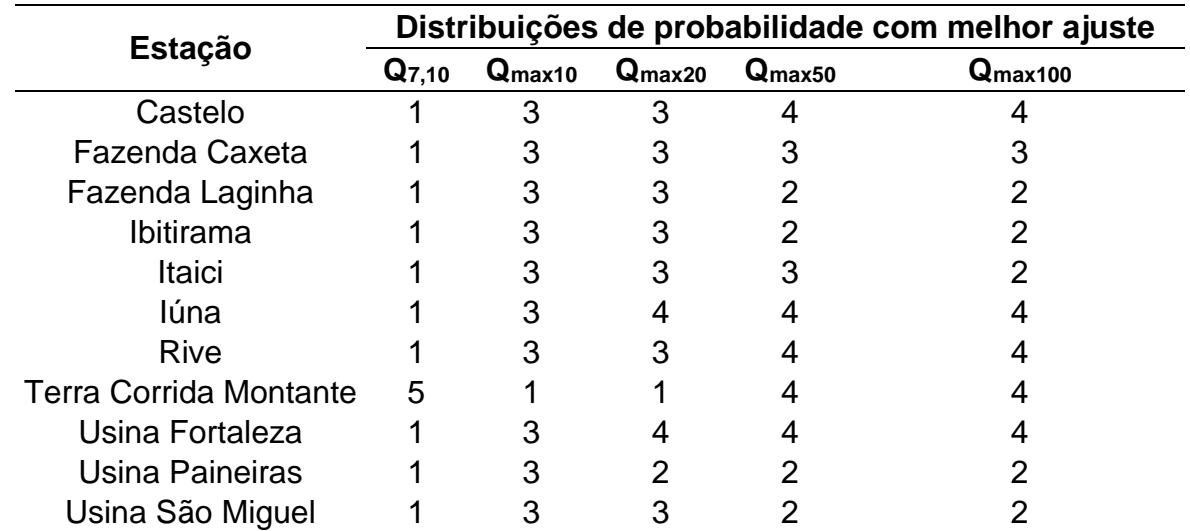

Tabela 4 – Melhores distribuições de probabilidade aplicadas em cada estação e cada período de retorno, para determinação das vazões extremas

Fonte: o autor.

1: Log-Pearson 3; 2: Log-Normal 2; 3: Log-Normal 3; 4: Gumbel; 5: Weibull.

Observando a tabela anterior, notam-se diferentes distribuições de probabilidade em uma mesma estação. Isso se deve ao método utilizado para a determinação da melhor FDP, que é dependente do período de retorno conforme Equação 3 (PINTO E NAGUETTINI, 2007). O método utilizado se difere do método comumente empregado em estudos de regionalização, pois normalmente se aplicam testes de aderência para avaliar diversas distribuições de probabilidade e, ao se encontrar a distribuição mais adequada, a mesma é utilizada para todos os períodos de retorno de interesse. Baena (2002) utilizou o teste de *Kolmogorov-Smirnov* para verificar a aderência dos dados a diversas distribuições probabilística na bacia do rio Paraíba do Sul, tendo constatado que a distribuição Log-Normal (3 parâmetros) apresentou melhor ajuste para todas as quatro regiões homogêneas estudas. Silva (2002) considerou melhores as distribuições Log-Normal (2 e 3 parâmetros) e a Weibull para o cálculo vazões mínimas em estudos de regionalização na bacia 51. Em estudos de regionalização hidrológica da bacia do alto São Francisco, Euclydes et al. (2001) identificou a distribuição de Weibull como a mais adequada para representar a ocorrência dos eventos mínimos. Azevedo (2004), em estudos de regionalização de vazões mínimas na bacia do rio Paranã, obteve, como melhor ajuste aos dados, as distribuições Log-Normal a 2 e 3 parâmetros para eventos mínimos. O presente estudo obteve o mesma tendência apresentada pelos autores citados.

## 4.2 VARIÁVEIS FÍSICAS

A Figura 5 representa parte do MDEHC utilizado no presente estudo. Neste, observa-se duas formas distintas, sendo uma linha serrilhada, que representa a hidrografia do MDEHC, e uma linha fina sobrepondo a primeira, que representa a hidrografia mapeada. O fato da coincidência das hidrografias, decorre do método *AGREE* (MAIDMENT, 2014), o qual recondiciona o MDE, fazendo a sua rede de drenagem numérica coincidir com a rede de drenagem mapeada, resultando no MDEHC. Quanto mais próximo da realidade for a representação de um MDEHC, melhor será a representação da convergência do escoamento superficial sobre a drenagem mapeada, logo, o mesmo terá a consistência hidrológica (CHAVES, 2002). A Figura 6 representa a delimitação da bacia do rio Itapemirim juntamente com as áreas de drenagem (sub-bacias) de cada estação fluviométrica.

Scardua (2013) realizou estudos sobre delimitação de bacias, a partir de diferentes MDE's, em parte da bacia do rio Itapemirim. O autor concluiu que o melhor método foi a delimitação a partir do MDE oriundo de interpolação de curvas de nível do IBGE, por meio do interpolador *TOPO TO RASTER*. O autor comparou diversas delimitações automáticas com a delimitação manual, para comprovar essa conclusão. Assim, a mesma metodologia utilizada pelo autor supracitado para a delimitação automática de bacias foi aplicada neste estudo.

No presente estudo, delimitou-se uma área de 5.946,5 km² para a bacia do Itapemirim. A área descrita pelo IEMA é de 5.919,5 km², sendo essa pequena diferença observada possivelmente devido ao fato deste trabalho considerar a bacia em sua totalidade, incluindo a parte do estado de Minas Gerais, ao Norte da bacia (Figura 6), área esta que supõe-se não considerada pelo IEMA. Essa porção foi calculada e chegou ao valor de 33,5 km², ou seja, bem próximo dos 27,0 km² da diferença entre a área delimitada automaticamente e a área fornecida pelo IEMA. Além deste fator, outra diferença relevante de áreas delimitadas automaticamente pode ocorrer devido à diferença de altitude de pixels vizinhos localizados no limite da bacia. Tal diferença, mesmo que pequena, pode acarretar mudanças consideráveis na direção de escoamento, o que influencia diretamente na delimitação de áreas de drenagem (WISE, 1998).

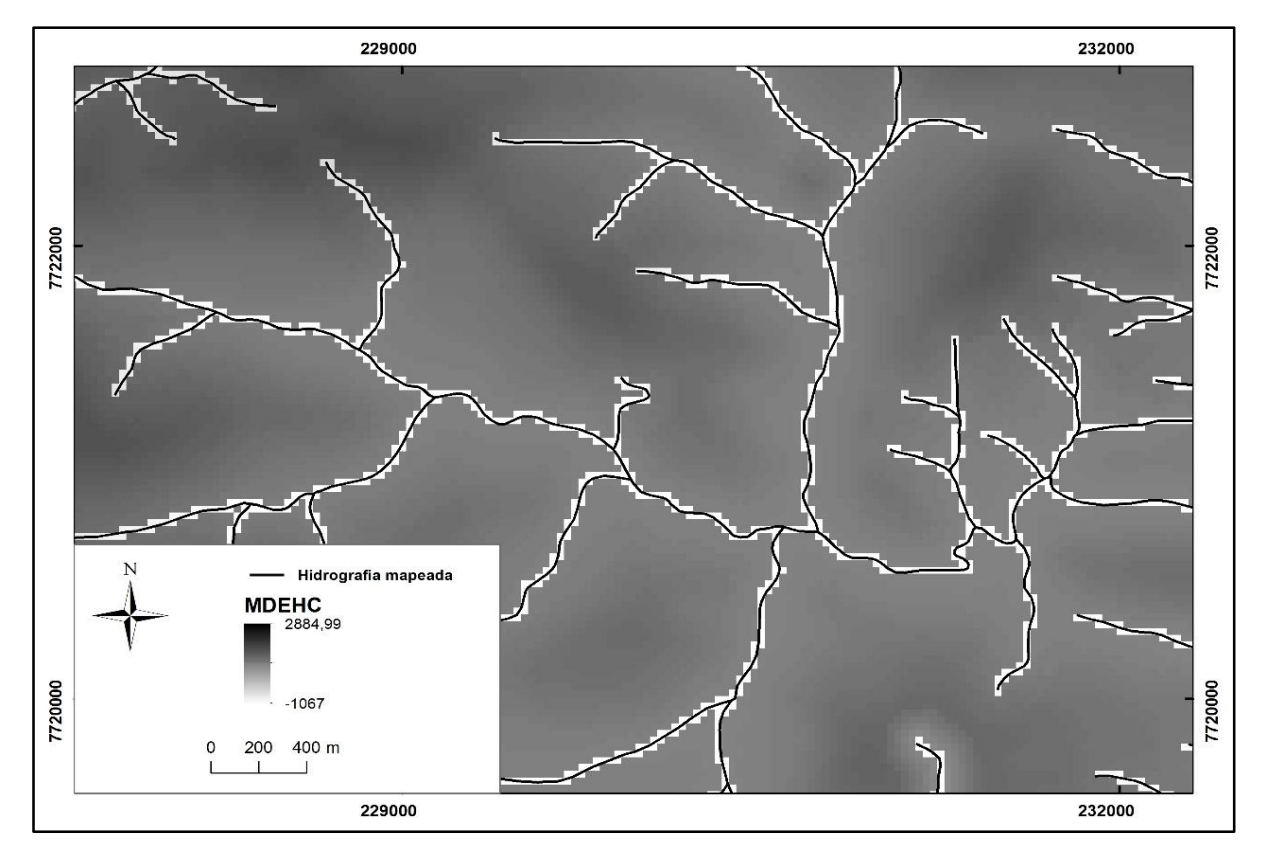

Figura 5 – Comparação visual da rede de drenagem do MDEHC com a drenagem mapeada. (Fonte: o autor).

Figura 6 – MDEHC da bacia do rio Itapemirim em destaque, com as sub-bacias das estações fluviométricas e a respectiva rede de drenagem. (Fonte: o autor).

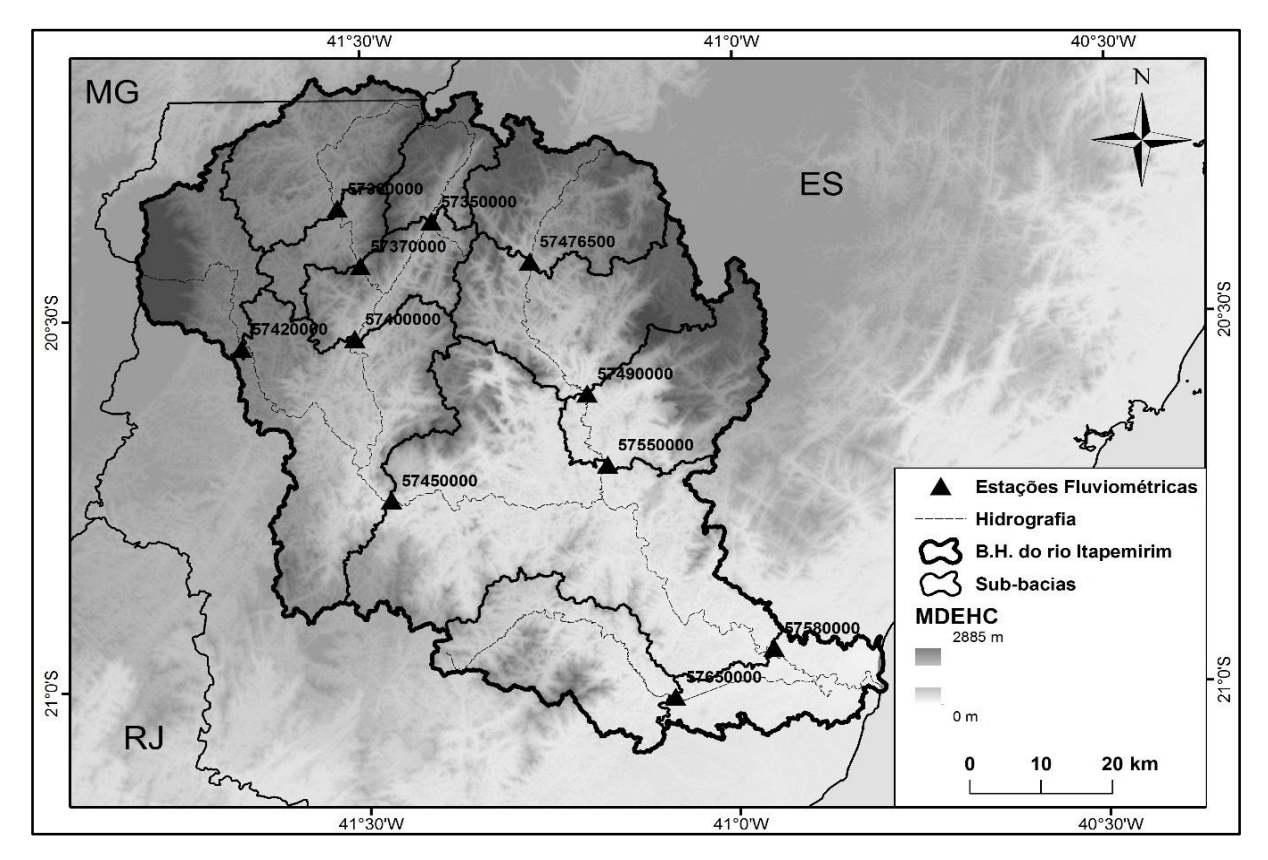

Na Tabela 5 são apresentados os valores das variáveis físicas das áreas de drenagem das estações fluviométricas. Nota-se que os maiores valores das variáveis, com exceção da declividade média (Sm), ocorrem na área da estação Usina Paineiras, por ser esta a maior sub-bacia, localizada mais próxima da foz. A estação Usina Fortaleza representa a menor área de drenagem; porém, a sua Sm é uma das quatro maiores.

As variáveis de hidrografia, referentes ao comprimento do rio principal (Lp) e comprimento total da hidrografia (Lt), variaram de 18 a 99 km e 1.000,7 a 12.745,5 km, respectivamente. Segundo Baena (2002), as variáveis físicas que dependem da rede hidrográfica são influenciadas pela escala utilizada para obtenção dos dados. O autor estudou a bacia hidrográfica do rio Paraíba do Sul utilizando uma escala cartográfica de 1:50.000 para a obtenção do MDEHC, onde encontrou valores de 15,08 a 898,31 km para Lp. No presente trabalho, foi adotada a mesma escala cartográfica utilizada por Baena (2002).

| Código          | <b>Estação</b>                   | Ad $(km2)$ | $Lp$ (km) | $Lt$ (km) | Sm(%) |
|-----------------|----------------------------------|------------|-----------|-----------|-------|
| 57490000        | Castelo                          | 975,4      | 31,9      | 2260,8    | 37,5  |
| 57650000        | Fazenda Caxeta                   | 480,8      | 62,4      | 1044,6    | 31,4  |
| 57476500        | Fazenda Laginha                  | 435,8      | 28,0      | 1000,7    | 36,0  |
| 57420000        | Ibitirama                        | 341,5      | 32,8      | 1012,0    | 35,2  |
| 57400000        | <b>Itaici</b>                    | 1045,4     | 25,9      | 2712,6    | 32,0  |
| 57360000        | Iúna                             | 432,3      | 36,5      | 1188,6    | 28,9  |
| 57450000        | <b>Rive</b>                      | 2218,4     | 46,5      | 5897,9    | 32,1  |
| 57370000        | <b>Terra Corrida</b><br>Montante | 586,5      | 13,9      | 1608,1    | 28,7  |
| 57350000        | Usina Fortaleza                  | 195,8      | 29,8      | 455,5     | 35,3  |
| 57580000        | Usina Paineiras                  | 5167,9     | 99,6      | 12745,5   | 31,9  |
| 57550000        | Usina São Miguel                 | 1458,8     | 18,0      | 3393,8    | 36,3  |
| Feather and and |                                  |            |           |           |       |

Tabela 5 – Características físicas das sub-bacias utilizadas na regionalização

Fonte: o autor.

# 4.3 VARIÁVEIS CLIMÁTICAS

Com base na validação cruzada, são apresentados na Tabela 6 os valores dos índices estatísticos para a escolha do melhor método e modelo de interpolação da precipitação pluviométrica.

De acordo com o índice de confiança (c), proposto por Camargo e Sentelhas (1997), o modelo de *Cokrigagem Universal* foi considerado como "mediano". Este modelo apresentou resultado semelhante comparado aos modelos geoestatísticos avaliados por Castro et al (2010), no qual os autores utilizaram diversos interpoladores para avaliar o desempenho da espacialização de parâmetros climáticos destinados ao balanço hídrico climatológico. Os autores verificaram que o interpolador *Krigagem Exponencial* apresentou, para a precipitação, a menor raiz do quadrado médio do erro (RQME = 124,84 mm) e um índice de confiança com valor de 0,66 ("bom"); porém, apresentou um coeficiente correlação (r = 0,59) menor que o encontrado neste estudo ( $r = 0.70$ ).

Como o interpolador de *Cokrigagem* utiliza uma variável complementar, que neste estudo foi a altitude, este fato permitiu considerar os efeitos do relevo na estimativa da precipitação. Os efeitos do relevo influenciam na ocorrência de chuvas orográficas, fenômeno este comum em algumas regiões do estado Espírito Santo (MELO JÚNIOR et al., 2006).

Cunha et al. (2013), investigando os efeitos da altitude e da distância do mar na espacialização da precipitação, obtiveram melhores resultados com a *Cokrigagem*, considerando o relevo (altitude) como variável complementar. Os autores encontraram valores de RQME e coeficiente de correlação de 124,1 e 0,61, respectivamente, utilizando a *Cokrigagem Exponencial,* sendo os resultados do presente estudo ligeiramente melhor. Viola et al (2010), em estudo de espacialização da precipitação para o estado de Minas Gerais, concluiu também que o melhor interpolador foi a *Cokrigagem*, utilizando como variável secundária a altitude.

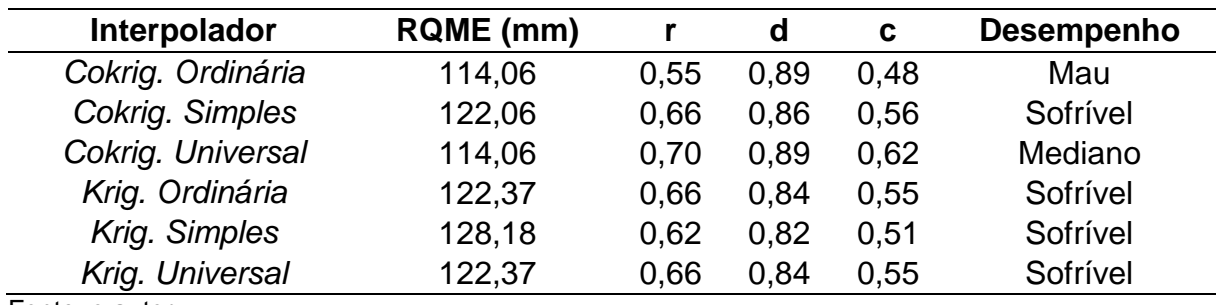

Tabela 6 – Índices estatísticos utilizados na avaliação de desempenho dos interpoladores da precipitação média para o Espírito Santo

Os semivariogramas foram ajustados ao modelo teórico Estável, os parâmetros do modelo ajustado encontram-se na Tabela 7. A precipitação total anual variou de 884,2 a 1728,9 mm, para o estado do Espírito Santo, como observado na Figura 7a. Para a bacia hidrográfica do Itapemirim, a precipitação anual variou de 1.067,6 a 1.630,7 mm, como visto na Figura 7b. A região com menor precipitação total concentra-se próximo à foz da bacia, enquanto que as regiões mais elevadas apresentaram maior precipitação total, provavelmente devido à ocorrência de chuvas orográficas, conforme já mencionado anteriormente.

Tabela 7 – Parâmetros do modelo de semivariograma estável, ajustados para a estimativa espacial da precipitação média anual para o estado do Espírito Santo

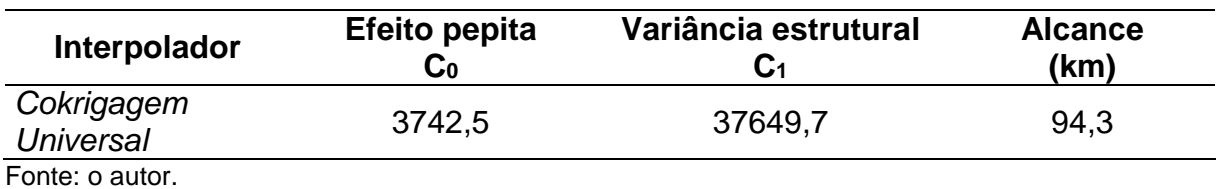

Figura 7 – a) Precipitação média (Pm) anual, interpolada pelo método da *Cokrigagem universal*; b) Destaque da precipitação espacializada na bacia do rio Itapemirim. (Fonte: o autor).

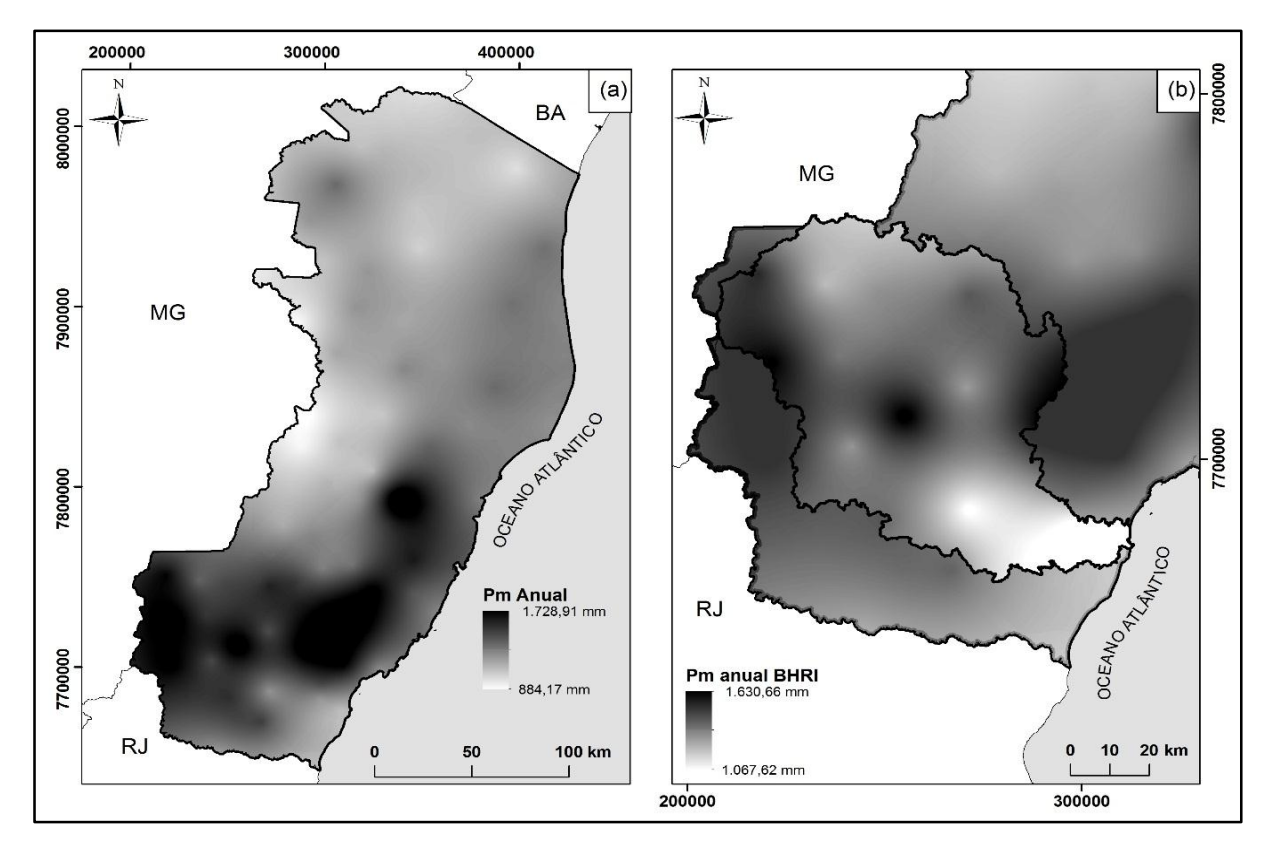

Na Tabela 8 observam-se os valores de precipitação das sub-bacias, tanto a média anual (Pma), quanto as do semestre mais seco (Pss), que são as médias dos meses de abril a setembro, e do semestre mais chuvoso (Psc), referentes aos meses de outubro a março, variando de 1.295,8 a 1526,0 mm, de 218,0 a 381,0 mm e 967,3 a 1267,5 mm respectivamente.

| Pma (mm) | Pss (mm) | Psc (mm) |
|----------|----------|----------|
| 1427,5   | 317,8    | 1111,2   |
| 1295,8   | 322,6    | 967,3    |
| 1390,6   | 290,2    | 1101,8   |
| 1526,0   | 275,2    | 1267,5   |
| 1397,0   | 276,8    | 1119,5   |
| 1350,2   | 218,0    | 1124,2   |
| 1470,0   | 305,9    | 1164,2   |
| 1385,1   | 250,4    | 1134,6   |
| 1326,7   | 247,4    | 1074,4   |
| 1403,9   | 339,5    | 1057,6   |
| 1487,0   | 381,1    | 1112,9   |
|          |          |          |

Tabela 8 – Valores médios de precipitação anual, semestre seco e semestre chuvoso para cada subbacia utilizada na regionalização de vazões

Fonte: o autor.

## 4.4 REGIONALIZAÇÃO DE VAZÕES

#### **4.4.1 Região Homogênea**

Na Tabela 9 constam os valores do coeficiente angular "b" da reta de regressão e do resíduo padronizado (rp). Euclydes et al. (1999) relata que após traçar a reta de regressão com as vazões adimensionalizadas em papel probabilístico o coeficiente "b" da reta precisa estar próximo, para que a as estações sejam organizadas em mesma região. Como observado na tabela, estes valores são próximos, portanto, foram consideradas como somente uma região homogênea.

Euclydes et al. (1999) considera que, para haver região homogênea com base no segundo critério, os valores os resíduos padronizados (rp) precisam estar entre - 1,5 e 1,5. Observando a tabela, nota-se que este critério também foi preenchido. Concluiu-se que, de acordo com os dados existe apenas uma região homogênea, que no caso é a própria bacia do rio Itapemirim. Reis et al. (2013), ao realizar estudos de regionalização da Q<sup>90</sup> na região centro Sul do estado do Espírito Santo, também considerou a bacia do Itapemirim como uma única região homogênea, o que corrobora para a utilização de somente uma região homogênea para este estudo.

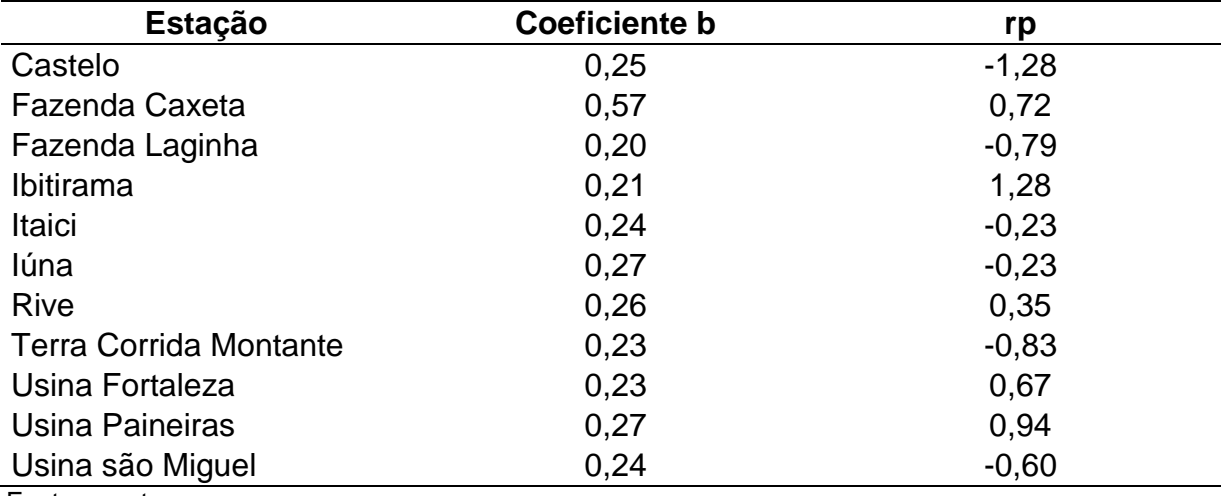

Tabela 9 – Valores do coeficiente angular "b" da reta de regressão, e dos resíduos padronizados de vazões médias, utilizados para definição de região homogênea

Fonte: o autor.

## **4.4.2 Método Tradicional**

As melhores equações ajustadas para estimar as vazões pelo Método Tradicional, na bacia do rio Itapemirim, se encontram na Tabela 10. Nas figuras 8 e 9 são apresentados gráficos confrontando os dados observados (eixo x) com os dados estimados pelos modelos (eixo y). Na Figura 8 se observam as vazões mínimas e média de longa duração, podendo-se notar que ambos os modelos (1 representa o melhor modelo e 2 o segundo melhor) estimam as vazões semelhantemente, com valores observados próximos dos estimados. Na Figura 9 se observam as vazões máximas com os diversos períodos de retorno, no qual nota-se uma tendência de subestimação de ambos os modelos (1 e 2), para todas as vazões máximas.

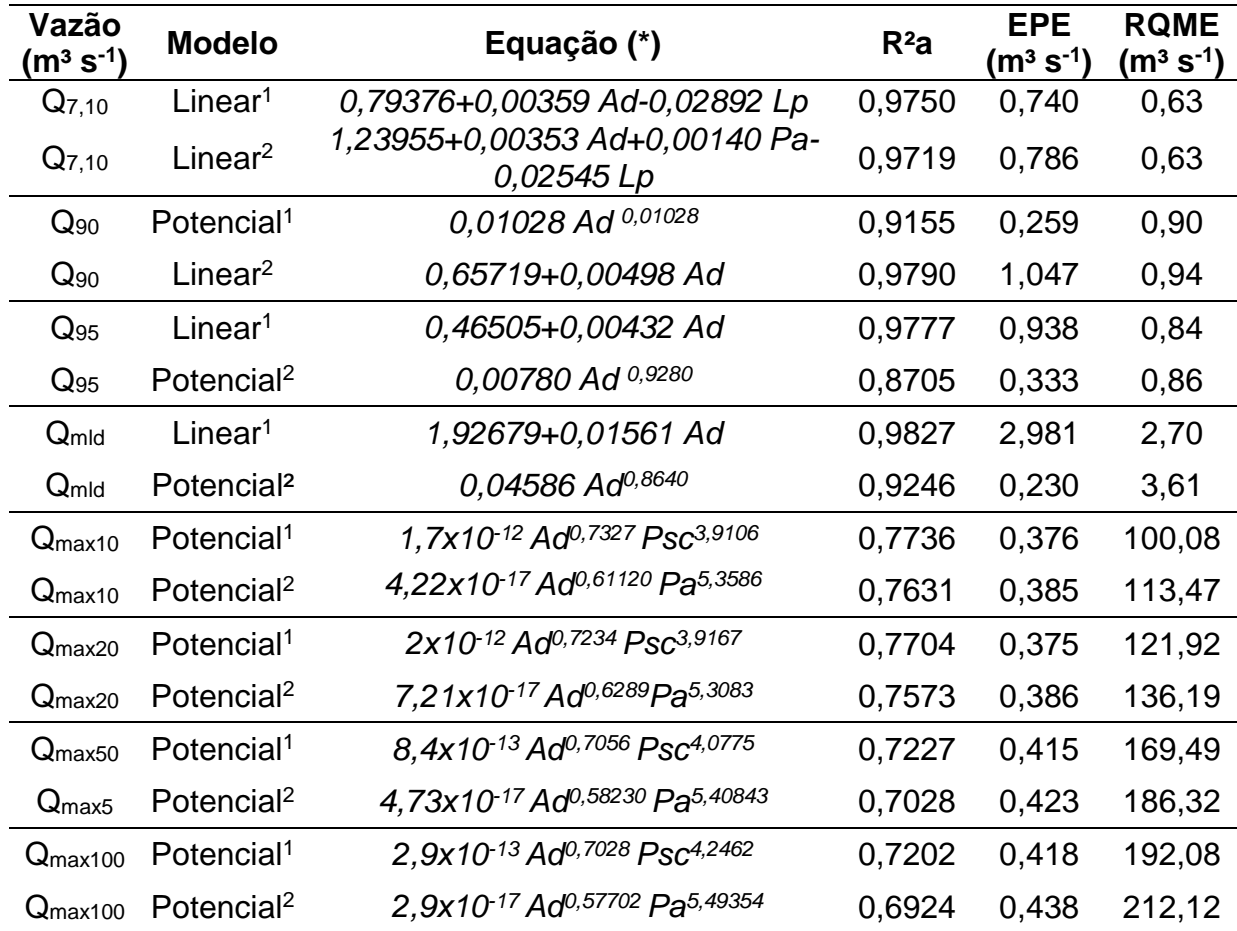

Tabela 10 – Equações selecionadas para estimar vazões de referência (mínimas, médias e máximas) na bacia hidrográfica do rio Itapemirim

Fonte: o autor.

(\*) Ad em km², Lp em km, Pa e Psc em mm.

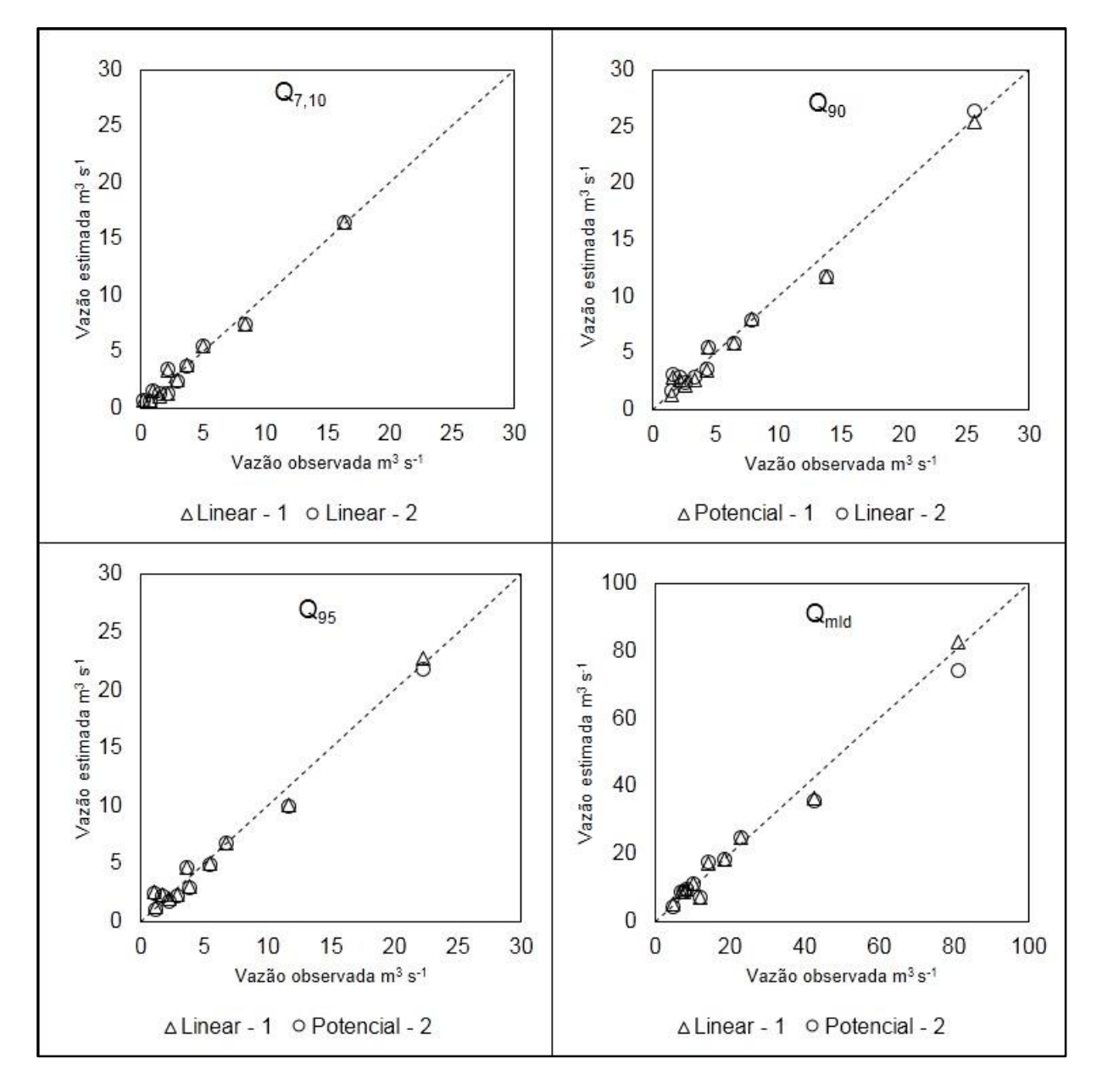

Figura 8 – Vazões mínimas e média observadas *versus* vazões estimadas, obtidas das equações de regressão múltipla, pelo Método Tradicional, na bacia hidrográfica do rio Itapemirim, ES. (Fonte: o autor).

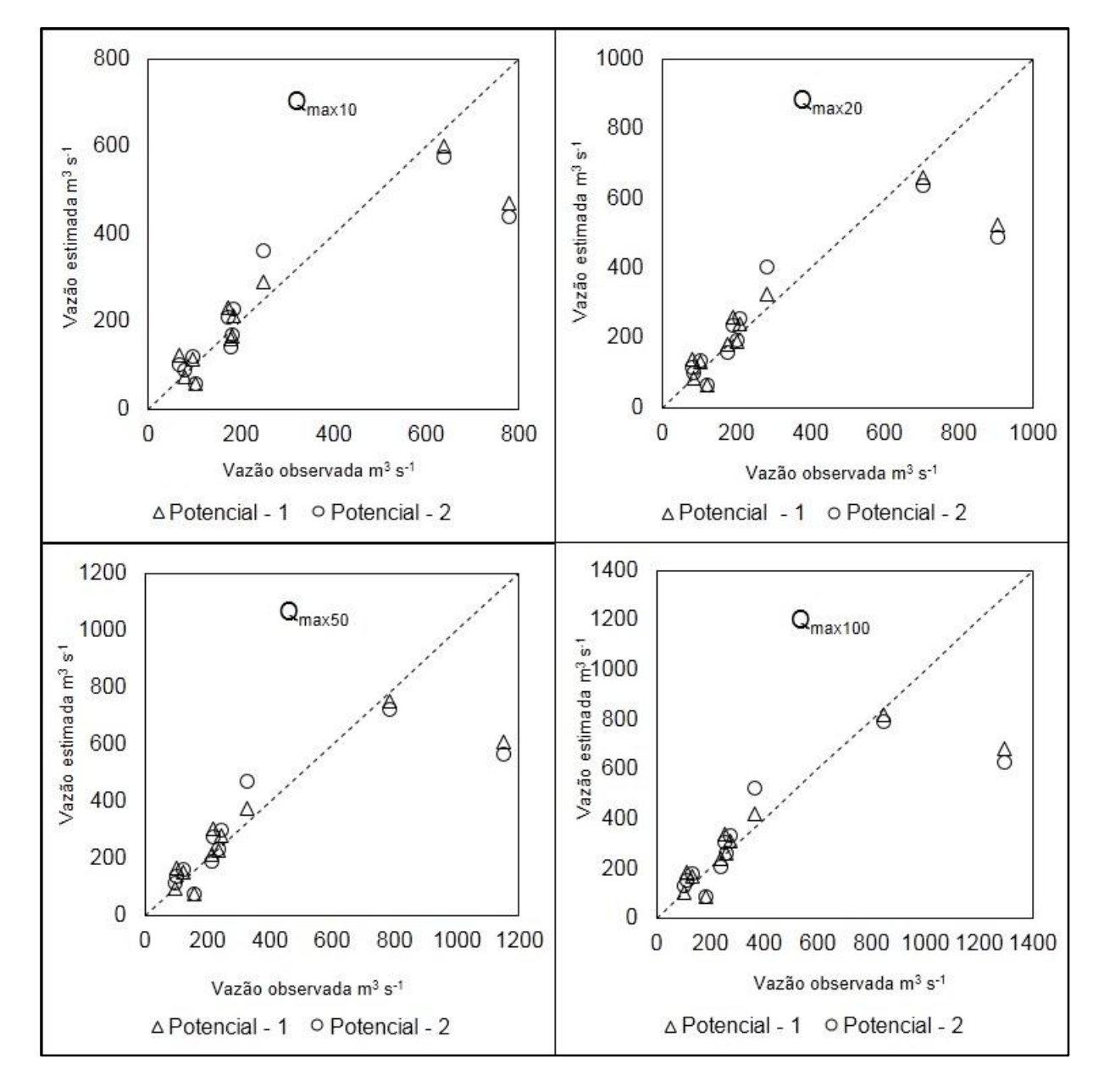

Figura 9 – Vazões máximas observadas *versus* vazões estimadas, obtidas das equações de regressão múltipla, pelo Método Tradicional, na bacia hidrográfica do rio Itapemirim, ES. (Fonte: o autor).

As equações com sobrescrito 1 foram as utilizadas neste estudo, sendo as variáveis mais utilizadas foram a área de drenagem, a precipitação média no semestre chuvoso e a precipitação média anual. Em relação à área de drenagem, pode se afirmar que é uma variável de fácil obtenção e que diversos autores a utilizaram em seus estudos (EUCLYDES,1999; BAENA, 2002; AZEVEDO, 2004; ELESBON 2013; REIS et al., 2013), pelo fato de apresentar uma forte correlação na obtenção de equações de regionalização de vazões (TUCCI, 2002). Em relação à precipitação, Azevedo (2004) afirma que essa variável possui um importante papel para a manutenção das vazões, pois é responsável pela recarga do lençol freático.

Dentre as equações testadas para estimar a Q7,10, o modelo linear de regressão apresentou o melhor ajuste aos dados, com melhores coeficientes estatísticos, em comparação às demais equações, principalmente a RQME, tendo apresentado o menor valor geral. Tucci (2002) descreve que fisicamente o que rege a vazão mínima em épocas de estiagem é o aquífero no qual a bacia se encontra, devido a isso a utilização da variável comprimento do rio principal (Lp) foi mais adequada. Em estudos de vazões mínimas alguns autores como (BAENA, 2002; AZEVEDO, 2004; ELESBON 2013) encontraram equações que consideram a área de drenagem e a precipitação, assim como neste estudo.

Em relação a Q90, os modelos de regressão linear e potencial obtiveram melhores ajustes. Segundo Reis et al. (2013), a Q<sup>90</sup> tem importância para o estado do Espírito Santo, pois é considerada pelo IEMA, como a vazão de referência em processos de outorga de uso de água. Tais autores concluíram que o modelo potencial é a melhor equação para estimar essa vazão na bacia do Itapemirim, com as seguintes variáveis: área de drenagem; precipitação anual; e comprimento total dos cursos d'água. No presente estudo, optou-se por desconsiderar esta última variável, pois interferiu pouco na variabilidade, e possui forte relação com a escala utilizada. Estudos feitos pelo IEMA na bacia do rio São Mateus também indicam a utilização do modelo potencial para a estimar a Q<sub>90</sub> (IEMA, 2011).

A Q<sup>95</sup> segue de maneira geral a tendência da Q<sup>90</sup> com diferença que a melhor equação para esta vazão seguiu o modelo linear como melhor ajuste.

Para a Q<sub>mld</sub>, o modelo de regressão como melhor ajuste foi o linear, seguindo a tendência da Q7,10. Tucci (2002) relata que a Qmld possui boa correlação com a área da bacia.

As equações de regressão selecionadas para as vazões máximas (Qmax10, Qmax20, Qmax50 e Qmax100), baseadas no modelo potencial, não apresentaram valores de R²a altos; porém, tais valores ficaram acima de 0,7, com erro padrão menor que 0,5, considerados satisfatórios (ELESBON, 2013). As equações com melhor ajuste foram aquelas contendo a precipitação do semestre chuvoso como variável independente.

#### **4.4.3 Comparação entre os cinco métodos estudados**

#### 4.4.3.1 Comparação da Q7,10 entre os métodos estudados

Na Tabela 11 são apresentados os valores estimados das vazões mínimas com 7 dias de duração e períodos de retorno de 10 anos (Q7,10 est), obtidos com base nas metodologias utilizadas neste estudo: Tradicional (MT), Interpolação Linear (MIL) Chaves et al. (2002) (MC), Interpolação Linear Modificado (MILM) e Chaves et al. (2002) Modificado (MCM), das 10 estações fluviométricas. As vazões foram supostamente desconhecidas para efeito de teste, e posteriormente foram comparadas entre os valores estimados pelas metodologias e os observados pela análise probabilística (Q7,10 prob). Para esta análise, foram utilizadas 10 estações, pois uma delas (Fazenda Caxeta) não contemplou os casos propostos por estes métodos.

Analisando os resultados, nota-se que as cinco metodologias avaliadas apresentaram erro relativo médio variando de 21,08%, evidenciado pela estimativa do Método Tradicional, a 38,86%, observado no Método de Interpolação Linear.

Observou-se que a estação de Usina Fortaleza apresentou erros elevados nos métodos alternativos (MIL, MC, MILM e MCM). Isso se deu provavelmente devido à fórmula para obtenção do erro (Equação 25), no qual considera a vazão obtida por probabilidade no denominador da fração, ou seja, se os valores forem pequenos, e o numerador um número de magnitude maior, o resultado do erro será maior tanto quanto for o numerador. Nessa estação, a magnitude da  $Q_{7,10\text{ prob}}$  foi de 0,79 m<sup>3</sup> s<sup>-1</sup>, logo os valores de erro tendem a ser altos caso a magnitude de vazão advindas da probabilidade sejam pequenas (NOVAES et al., 2007).

No MT os valores de erro relativo variaram de 0,65% a 53,21%, valores estes observados nas estações Usina Paineiras e Fazenda Laginha, respectivamente.

No MIL, os valores de erro relativo variam de 8,29% a 175,32%, para as estações Itaici (caso 3) e usina Fortaleza, respectivamente. As melhores estimativas estão nas situações de caso 3. Neste caso, a vazão é obtida pela interpolação de duas outras estações, uma a montante da seção analisada e outra a jusante. Estações que apresentaram dois casos, como as estações Itaici e Usina São Miguel (3 e 4), possuem os valores de erro próximos.

|                                  |                          | $Q_{7,10}$ | <b>MT</b>           |           | <b>MIL</b>          |              |                     | <b>MC</b> |                     | <b>MILM</b> |                     | <b>MCM</b> |
|----------------------------------|--------------------------|------------|---------------------|-----------|---------------------|--------------|---------------------|-----------|---------------------|-------------|---------------------|------------|
| Estação                          | Caso                     | prob       | $Q_{7,10}$<br>(est) | ER<br>(%) | $Q_{7,10}$<br>(est) | ER<br>$(\%)$ | $Q_{7,10}$<br>(est) | ER<br>(%) | $Q_{7,10}$<br>(est) | ER<br>(%)   | $Q_{7,10}$<br>(est) | ER (%)     |
| Castelo                          | $\overline{2}$           | 2,21       | 3,37                | 52,54     | 3,10                | 40,23        | 2,94                | 33,05     | 3,00                | 35,86       | 2,88                | 30,19      |
| Fazenda<br>Laginha               | 1                        | 1,01       | 1,55                | 53,21     | 0,68                | 32,24        | 0,68                | 32,24     | 0,65                | 35,65       | 0,65                | 35,65      |
| Ibitirama                        |                          | 1,55       | 1,07                | 30,75     | 0,99                | 36,12        | 0,99                | 36,12     | 0,96                | 37,78       | 0,96                | 37,78      |
|                                  | 3                        | 3,65       | 3,92                | 7,43      | 3,35                | 8,29         | 3,35                | 8,29      | 3,49                | 4,48        | 3,49                | 4,48       |
| Itaici                           | 4                        | 3,65       | 3,79                | 3,87      | 3,26                | 10,81        | 3,51                | 3,87      | 2,99                | 18,21       | 3,16                | 13,42      |
| Iúna                             |                          | 2,16       | 1,29                | 40,30     | 1,30                | 39,93        | 1,30                | 39,93     | 1,35                | 37,64       | 1,35                | 37,64      |
| <b>Rive</b>                      | $\overline{2}$           | 8,42       | 7,41                | 12,00     | 7,30                | 13,28        | 9,08                | 7,82      | 7,57                | 10,11       | 8,93                | 6,09       |
| <b>Terra Corrida</b><br>Montante | $\overline{\mathcal{A}}$ | 2,94       | 2,50                | 15,00     | 1,22                | 58,55        | 1,25                | 57,35     | 1,19                | 59,59       | 1,23                | 57,96      |
| Usina Fortaleza                  | 1                        | 0,79       | 0,63                | 19,24     | 2,16                | 175,32       | 2,16                | 175,32    | 2,11                | 168,38      | 2,11                | 168,38     |
| Usina Paineiras                  | 3                        | 16,34      | 16,45               | 0,65      | 19,64               | 20,19        | 19,64               | 20,19     | 18,76               | 14,78       | 18,76               | 14,78      |
| Usina São                        | 3                        | 4,97       | 4,58                | 7,77      | 4,20                | 15,55        | 4,20                | 15,55     | 4,42                | 11,07       | 4,42                | 11,07      |
| Miguel                           | 4                        | 4,97       | 5,50                | 10,71     | 4,18                | 15,81        | 4,49                | 9,56      | 4,50                | 9,44        | 4,75                | 4,35       |
| Média                            |                          |            |                     | 21,12     |                     | 38,86        |                     | 36,61     |                     | 36,92       |                     | 35,15      |
| Coef. N-S                        |                          |            |                     | 0,999     |                     | 0,996        |                     | 0,997     |                     | 0,997       |                     | 0,998      |

Tabela 11 – Q<sub>7,10</sub> estimadas pelas cinco metodologias avaliadas (Q<sub>7,10</sub> est, mªs<sup>-1</sup>), Q<sub>7,10</sub> obtidas por análise de probabilidade das séries observadas de Q<sub>7</sub>  $(Q_{7,10}$  prob, m<sup>3</sup>s<sup>-1</sup>) e erro relativo (ER) entre as  $Q_{7,10}$  est e as  $Q_{7,10}$  prob

Para a estação Terra Corrida Montante (caso 4), tida como estação incógnita, ou seja, foi a estação considerada como a seção de interesse no qual se desejou estimar a vazão. O valor de erro dessa estação foi alto, em comparação com outras estações de mesmo caso. Isso se deve ao fato das estações utilizadas para interpolar o valor de vazão na foz do curso d'água (primeira interpolação do caso 4) possuírem diferenças proporcionais de área em 5 vezes, que são as estações Usina Fortaleza (montante) e Itaici (jusante). Eletrobras (1985b) ressalta que não se deve utilizar o Método de Interpolação Linear quando a relação da área de drenagem entre o posto fluviométrico em análise e a seção de interesse for superior a três.

Para o método de Chaves et al. (2002), os menores e maiores valores do erro relativo são os mesmos do método de Interpolação Linear, pois consideram a mesma fórmula para os casos 1 e 3. Para os casos 2 e 4 não houve grande variação em relação ao método da Interpolação Linear.

Chaves et al. (2002), utilizando sua própria metodologia, obteve melhores resultados, em comparação com o Método Tradicional. Tal estudo foi realizado na bacia do rio Itapicuru, no nordeste do estado da Bahia, com área de drenagem de 36.440 km², contendo 11 estações fluviométricas. Os erros foram de 45,1% para o método alternativo proposto pelos autores e 289,7% para o tradicional. A diferença entre os métodos pode ter ocorrido devido a bacia ser extensa e possuir poucas estações fluviométricas (11), além do fato de existir poucas estações a bacia foi dividida em duas regiões homogêneas, ou seja, diminuiu o grau de liberdade ao realizar a regressão linear, contribuindo para uma menor precisão do Método Tradicional. A bacia do Itapemirim é cerca de 6 vezes menor que a estudada por Chaves et al. (2002), e possui o mesmo número de estações com apenas uma região homogênea; ou seja, foram utilizadas todas as estações para se realizar regressão linear, no qual acarretou diminuição dos erros da regressão se comparado a Chaves et al. (2002).

Ao avaliar os métodos modificados (MILM e MCM), que levam em consideração a inserção da variável precipitação, nota-se que houve pequena melhoria. O MCM e o MT obtiveram N-S semelhantes, concluindo-se que para as vazões mínimas Q7,10 todos os métodos foram, bons com o MT ligeiramente melhor que os demais.

#### 4.4.3.2 Comparação da Q<sup>90</sup> entre os métodos estudados

Na Tabela 12 são mostrados os valores de vazões mínimas associadas a permanência de 90% (Q90), estimados pelos cinco métodos de regionalização de vazões aplicados neste estudo, assim como os valores das Q<sup>90</sup> observadas com base nas séries históricas, e os erros relativos (ER) entre as vazões estimadas e as observadas.

Para o Método de Interpolação Linear, os maiores resultados de erro relativo ocorreram para as estações de Castelo e Rive, ambas pertencentes ao caso 2. Os valores das estimativas obtidas por esse método foram muito maiores que a vazão observada.

Segundo Eletrobras (1985a), não se deve utilizar o método de interpolação quando as áreas de contribuição tiverem diferença de tamanho proporcional a três vezes. Porém ao considerar a estação Rive como a secção de interesse em se estimar a vazão, as áreas das estações a montante (Ibitirama) e a jusante (Usina Paineiras) possuem diferença de áreas proporcional a 15 vezes. O mesmo ocorreu para a estação Castelo, que possui como áreas de drenagem da interpolação as estações Fazenda Laginha e Usina São Miguel, que possuem diferença em 3 vezes entre si.

O erro foi maior comparando as duas estações (Castelo e Rive), pois a diferença entre a vazão observada e a obtida pela interpolação foi em torno de 3,2 vezes para a estação Castelo e 2,9 vezes para a estação Rive.

Devido aos fatores apresentados, o MIL resultou em erro relativo médio superior aos demais métodos. Uma melhoria maior ocorreu no MILM, mostrando que a utilização da precipitação causou impacto positivo para esta vazão. Já o MCM, não apresentou melhoria, em comparação ao MC. Ao observar o N-S, de maneira geral todos métodos foram bons.

|                           |                | $Q_{90}$ | <b>MT</b>         |                  |                   | <b>MIL</b>       |                   | <b>MC</b>        |                    | <b>MILM</b>         |                    | <b>MCM</b> |
|---------------------------|----------------|----------|-------------------|------------------|-------------------|------------------|-------------------|------------------|--------------------|---------------------|--------------------|------------|
| Estação                   | Caso           | obs      | $Q_{90}$<br>(est) | <b>ER</b><br>(%) | $Q_{90}$<br>(est) | <b>ER</b><br>(%) | $Q_{90}$<br>(est) | <b>ER</b><br>(%) | $Q_{90}$<br>(est.) | <b>ER</b><br>$(\%)$ | $Q_{90}$<br>(est.) | ER (%)     |
| Castelo                   | $\overline{2}$ | 4,37     | 5,49              | 25,49            | 14,34             | 228,01           | 5,12              | 17,16            | 5,05               | 15,55               | 5,03               | 15,12      |
| Fazenda Laginha           | 1              | 2,16     | 1,25              | 42,18            | 1,21              | 43,75            | 1,21              | 43,75            | 1,15               | 46,58               | 1,15               | 46,58      |
| Ibitirama                 |                | 2,60     | 2,69              | 3,44             | 1,95              | 24,76            | 1,95              | 24,76            | 1,90               | 26,71               | 1,90               | 26,71      |
| Itaici                    | 3              | 6,47     | 7,94              | 22,74            | 6,63              | 2,49             | 6,63              | 2,49             | 6,91               | 6,75                | 6,91               | 6,75       |
|                           | 4              | 6,47     | 5,91              | 8,66             | 5,35              | 17,34            | 5,83              | 9,93             | 4,91               | 24,18               | 5,25               | 18,89      |
| lúna                      | 1              | 3,28     | 3,59              | 9,68             | 2,12              | 35,15            | 2,12              | 35,15            | 2,21               | 32,68               | 2,21               | 32,68      |
| <b>Rive</b>               | $\overline{2}$ | 13,80    | 12,20             | 11,57            | 40,29             | 191,98           | 15,00             | 8,71             | 11,97              | 13,26               | 14,74              | 6,85       |
| Terra Corrida<br>Montante | 4              | 4,30     | 3,72              | 13,48            | 2,18              | 49,38            | 2,26              | 47,34            | 2,12               | 50,63               | 2,23               | 48,06      |
| Usina Fortaleza           | 1              | 1,47     | 2,86              | 94,90            | 3,17              | 116,34           | 3,17              | 116,34           | 3,09               | 110,89              | 3,09               | 110,89     |
| Usina Paineiras           | 3              | 25,63    | 26,20             | 2,21             | 32,20             | 25,63            | 32,20             | 25,63            | 30,75              | 19,97               | 30,75              | 19,97      |
| Usina São Miguel          | 3              | 7,91     | 5,91              | 25,32            | 7,82              | 1,19             | 7,82              | 1,19             | 8,23               | 4,05                | 8,23               | 4,05       |
|                           | 4              | 7,91     | 7,94              | 0,35             | 6,59              | 16,69            | 7,21              | 8,86             | 7,09               | 10,46               | 7,62               | 3,66       |
| Média                     |                |          |                   | 21,67            |                   | 62,73            |                   | 28,44            |                    | 30,14               |                    | 28,35      |
| Coef N-S                  |                |          |                   | 0,995            |                   | 0.7151           |                   | 0,981            |                    | 0.985               |                    | 0.987      |

Tabela 12 – Q90 estimadas pelas cinco metodologias avaliadas (Q90 est, mªs<sup>-1</sup>), Q90 calculada com base na série observada (Q90 obs., mªs<sup>-1</sup>) e erro relativo  $(ER)$  entre as  $\mathsf{Q}_{90}$  est e as  $\mathsf{Q}_{90}$  obs

4.4.3.3 Comparação da Q<sup>95</sup> entre os métodos estudados

Na Tabela 13 são mostrados as vazões mínimas associadas a permanência de 95% (Q95), estimados pelos cinco métodos de regionalização de vazões aplicados neste estudo. Onde no MIL, a vazão estimada para a estação Itaici (caso 3) ficou bem próxima à vazão observada, proporcionando um menor erro relativo. A estação Castelo apresentou o maior erro relativo nessa estimativa de vazão e também se comparado aos outros métodos.

Para o MILM, a inserção da componente precipitação auxiliou na diminuição dos erros relativos, semelhantemente ao que ocorreu para a vazão Q90. Para o MCM houve pequena melhora de 0,4 pontos percentuais, implicando que a componente precipitação interferiu pouco para melhora dessa estimativa. Novaes et al. (2007), para estimativa de Q<sup>95</sup> encontrou diferença do MC para o MCM em 0,8 pontos percentuais a favor do método modificado.

O MT apresentou média dos erros relativos menor do que o evidenciado para a Q7,10, e superior em cerca de 1,3% em relação à Q90. O maior valor de erro permaneceu na estação Usina Fortaleza; porém, menor do que nas duas vazões mínimas anteriores, que foram em torno 90%, e para este caso esteve em torno de 71%.

A Q<sup>95</sup> segue a mesma tendência da Q90, em relação ao N-S, onde o MIL foi o pior o MT foi melhor em comparação aos demais métodos, e os demais foram considerados bons.

| Caso           | obs   | $Q_{95}$<br>(est) | ER (%) | $Q_{95}$<br>(est) | ER (%) | $Q_{95}$<br>(est) | ER<br>(%) | $Q_{95}$<br>(est) | ER<br>$(\%)$ | $Q_{95}$<br>(est) | ER<br>$(\%)$ |
|----------------|-------|-------------------|--------|-------------------|--------|-------------------|-----------|-------------------|--------------|-------------------|--------------|
| $\overline{2}$ | 3,59  | 4,80              | 33,96  | 12,19             | 240,04 | 4,27              | 19,17     | 4,23              | 18,10        | 4,20              | 17,04        |
|                | 1,75  | 0,96              | 45,40  | 1,02              | 42,07  | 1,02              | 42,07     | 0,96              | 44,99        | 0,96              | 44,99        |
|                | 2,27  | 2,31              | 1,68   | 1,60              | 29,46  | 1,60              | 29,46     | 1,56              | 31,28        | 1,56              | 31,28        |
| 3              | 5,42  | 7,17              | 32,32  | 5,44              | 0,32   | 5,44              | 0,32      | 5,66              | 4,50         | 5,66              | 4,50         |
| 4              | 5,42  | 4,95              | 8,75   | 4,53              | 16,34  | 5,01              | 7,48      | 4,16              | 23,24        | 4,51              | 16,70        |
|                | 2,91  | 2,60              | 10,63  | 1,80              | 38,21  | 1,80              | 38,21     | 1,87              | 35,86        | 1,87              | 35,86        |
| $\overline{2}$ | 11,68 | 10,33             | 11,57  | 34,96             | 199,28 | 13,10             | 12,13     | 10,40             | 10,97        | 12,87             | 10,19        |
| 4              | 3,85  | 2,92              | 24,03  | 1,82              | 52,73  | 1,89              | 50,94     | 1,77              | 53,91        | 1,86              | 51,61        |
| 1              | 1,22  | 2,09              | 71,80  | 2,84              | 133,55 | 2,84              | 133,55    | 2,77              | 127,67       | 2,77              | 127,67       |
| 3              | 22,25 | 22,59             | 1,53   | 27,26             | 22,53  | 27,26             | 22,53     | 26,03             | 17,01        | 26,03             | 17,01        |
| 3              | 6,69  | 4,95              | 26,02  | 6,49              | 2,99   | 6,49              | 2,99      | 6,83              | 2,15         | 6,83              | 2,15         |
| 4              | 6,69  | 7,17              | 7,28   | 5,71              | 14,65  | 6,18              | 7,59      | 6,14              | 8,23         | 6,53              | 2,29         |
|                |       |                   | 22,92  |                   | 66,01  |                   | 30,54     |                   | 31,49        |                   | 30,11        |
|                |       |                   | 0,996  |                   | 0,826  |                   | 0,990     |                   | 0,992        |                   | 0,993        |
|                |       | $Q_{95}$          |        | <b>MT</b>         |        | <b>MIL</b>        |           | <b>MC</b>         |              | <b>MILM</b>       | <b>MCM</b>   |

Tabela 13 – Q $_{95}$  estimadas pelas cinco metodologias avaliadas (Q $_{95}$  est, m $^3$  s<sup>-1</sup>), Q $_{95}$  calculada com base na série observada (Q $_{95}$  obs., m $^3$  s<sup>-1</sup>) e erro relativo  $(ER)$  entre as  $Q_{95}$  est e as  $Q_{95}$  obs

4.4.3.4 Comparação da Qmld entre os métodos estudados

Na Tabela 14 estão apresentados os valores de vazões médias de longa duração (Qmld), estimados pelos cinco métodos de regionalização de vazões empregados neste estudo, assim como as Qmld calculadas pela série histórica, e os erros relativos (ER) entre as vazões estimadas e observadas.

No MT, observou-se que os valores de erro relativo variaram de 0,95% a 82,67%. De uma forma geral, a magnitude das  $Q_{mid}$  são maiores, acarretando a diminuição nos valores do erro relativo (NOVAES et al., 2007). Comparando-se as estimativas de Qmld com as vazões mínimas de permanência, observa-se que os erros relativos médios foram aproximados. A estação Itaici (caso 4) apresentou o menor erro relativo, provavelmente porque a propagação dos erros, ao fazer a interpolação em confluência, não atrapalhou neste caso, ocorrendo o contrário do evidenciado por Novaes et al. (2002), que observou esse fato na estimação de vazões médias em seu estudo.

Os efeitos dos cálculos de Interpolação Linear permaneceram inalterados, conforme evidenciado anteriormente. Para as vazões médias, a estação Rive apresentou o maior erro relativo, seguido da estação Castelo. Para essas estimativas, o menor erro relativo foi o da Interpolação Linear, e apresentou coeficiente de Nash e Sutcliffe negativo, ou seja, desempenho ruim.

Os métodos modificados apresentaram melhora em relação aos não modificados, destacando-se o MILM. Observando-se o coeficiente de Nash e Sutcliffe, o MT foi o melhor.

|                           |                | $\mathbf{Q}_{\mathsf{mld}}$ | <b>MT</b>          |                     |                           | <b>MIL</b>          |                           | <b>MC</b>        |                           | <b>MILM</b>  |                           | <b>MCM</b> |
|---------------------------|----------------|-----------------------------|--------------------|---------------------|---------------------------|---------------------|---------------------------|------------------|---------------------------|--------------|---------------------------|------------|
| Estação                   | Caso           | obs                         | $Q_{mld}$<br>(est) | <b>ER</b><br>$(\%)$ | Q <sub>mld</sub><br>(est) | <b>ER</b><br>$(\%)$ | Q <sub>mld</sub><br>(est) | <b>ER</b><br>(%) | Q <sub>mld</sub><br>(est) | ER<br>$(\%)$ | Q <sub>mld</sub><br>(est) | ER (%)     |
| Castelo                   | $\overline{2}$ | 14,22                       | 17,54              | 23,41               | 40,65                     | 185,96              | 15,47                     | 8,81             | 15,02                     | 5,66         | 15,23                     | 7,12       |
| Fazenda Laginha           |                | 7,03                        | 4,38               | 37,64               | 3,46                      | 50,81               | 3,46                      | 50,81            | 3,28                      | 53,28        | 3,28                      | 53,28      |
| Ibitirama                 |                | 12,11                       | 8,75               | 27,76               | 6,35                      | 47,54               | 6,35                      | 47,54            | 6,19                      | 48,90        | 6,19                      | 48,90      |
| Itaici                    | 3              | 18,45                       | 24,84              | 34,63               | 21,56                     | 16,84               | 21,56                     | 16,84            | 22,46                     | 21,71        | 22,46                     | 21,71      |
|                           | 4              | 18,45                       | 18,63              | 0,95                | 16,93                     | 8,26                | 22,57                     | 22,33            | 15,60                     | 15,43        | 20,25                     | 9,74       |
| lúna                      |                | 7,59                        | 7,08               | 6,64                | 6,56                      | 13,61               | 6,56                      | 13,61            | 6,81                      | 10,32        | 6,81                      | 10,32      |
| <b>Rive</b>               | $\overline{2}$ | 42,59                       | 35,68              | 16,21               | 125,02                    | 193,58              | 64,71                     | 51,95            | 40,19                     | 5,64         | 63,27                     | 48,56      |
| Terra Corrida<br>Montante | 4              | 10,28                       | 11,30              | 9,96                | 6,37                      | 38,00               | 6,82                      | 33,62            | 6,22                      | 39,47        | 6,74                      | 34,42      |
| Usina Fortaleza           |                | 4,75                        | 8,69               | 82,67               | 7,58                      | 59,38               | 7,58                      | 59,38            | 7,39                      | 55,36        | 7,39                      | 55,36      |
| Usina Paineiras           | 3              | 81,11                       | 74,09              | 8,65                | 99,38                     | 22,52               | 99,38                     | 22,52            | 94,91                     | 17,01        | 94,91                     | 17,01      |
| Usina São Miguel          | 3              | 22,91                       | 18,63              | 18,71               | 25,38                     | 10,76               | 25,38                     | 10,76            | 26,72                     | 16,63        | 26,72                     | 16,63      |
|                           | 4              | 22,91                       | 24,84              | 8,41                | 20,80                     | 9,21                | 22,52                     | 1,70             | 22,37                     | 2,38         | 23,82                     | 3,94       |
| Média                     |                |                             |                    | 22,97               |                           | 54,70               |                           | 28,32            |                           | 24,31        |                           | 27,25      |
| Coef. N-S                 |                |                             |                    | 0,958               |                           | $-0,589$            |                           | 0,814            |                           | 0,938        |                           | 0,855      |

Tabela 14 – Q<sub>mld</sub> estimadas pelas cinco metodologias avaliadas (Q<sub>mld</sub> est, mªs<sup>-1</sup>), Q<sub>mld</sub> calculada com base nas séries observadas (Q<sub>mld</sub> obs, mªs<sup>-1</sup>) e erro relativo (ER) entre as  $Q_{\text{mld}}$ est e as  $Q_{\text{mld}}$ obs

#### 4.4.3.5 Vazões máximas

Nas tabelas 15 a 18 estão dispostos os valores das vazões máximas associadas aos períodos de retorno de 10, 20, 50 e 100 anos, estimados pelos cinco métodos utilizados neste estudo, bem como as vazões calculadas pela série histórica e os erros relativos entre as vazões estimadas e observadas.

De modo geral, para todas as vazões máximas, o Método Tradicional apresentou menor erro médio e maior coeficiente de Nash e Sutcliffe. Os demais métodos de regionalização apresentaram coeficientes de Nash e Sutcliffe negativos, indicando ajuste ruim.

O ajuste ruim dos métodos alternativos nos quais utilizam a relação de área, pode ser explicado devido a magnitude dos eventos máximos, que ao serem aplicados nas equações de interpolação causam um aumento do valor estimado.

|                           |                | $Q_{\text{max10}}$ |                    | <b>MT</b> |                    | <b>MIL</b> |                    | <b>MC</b> |                    | <b>MILM</b> |                    | <b>MCM</b> |  |
|---------------------------|----------------|--------------------|--------------------|-----------|--------------------|------------|--------------------|-----------|--------------------|-------------|--------------------|------------|--|
| Estação                   | Caso           | prob               | $Q_{\text{max10}}$ | ER        | $Q_{\text{max10}}$ | ER         | $Q_{\text{max10}}$ | <b>ER</b> | $Q_{\text{max10}}$ | <b>ER</b>   | $Q_{\text{max10}}$ | ER         |  |
|                           |                |                    | (est)              | $(\%)$    | (est)              | $(\%)$     | (est)              | (%)       | (est.)             | $(\%)$      | (est)              | (%)        |  |
| Castelo                   | $\overline{2}$ | 184,17             | 214,22             | 16,32     | 421,95             | 129,11     | 183,28             | 0,48      | 172,68             | 6,24        | 181,06             | 1,69       |  |
| Fazenda Laginha           |                | 94,94              | 57,92              | 39,00     | 32,41              | 65,86      | 32,41              | 65,86     | 30,78              | 67,58       | 30,78              | 67,58      |  |
| Ibitirama                 |                | 181,89             | 114,84             | 36,86     | 82,28              | 54,76      | 82,28              | 54,76     | 80,15              | 55,94       | 80,15              | 55,94      |  |
| Itaici                    | 3              | 173,01             | 289,50             | 67,33     | 279,30             | 61,44      | 279,30             | 61,44     | 290,93             | 68,16       | 290,93             | 68,16      |  |
|                           | 4              | 173,01             | 232,06             | 34,13     | 305,95             | 76,84      | 368,80             | 113,17    | 281,32             | 62,60       | 331,45             | 91,58      |  |
| Iúna                      |                | 67,46              | 166,13             | 146,28    | 120,09             | 78,03      | 120,09             | 78,03     | 124,67             | 84,81       | 124,67             | 84,81      |  |
| <b>Rive</b>               | $\overline{2}$ | 780,11             | 469,38             | 39,83     | 929,89             | 19,20      | 893,10             | 14,48     | 367,89             | 52,84       | 867,66             | 11,22      |  |
| Terra Corrida<br>Montante | 4              | 178,47             | 160,12             | 10,28     | 76,27              | 57,26      | 100,16             | 43,88     | 75,12              | 57,91       | 99,98              | 43,98      |  |
| Usina Fortaleza           | 1              | 101,40             | 123,53             | 21,82     | 131,54             | 29,73      | 131,54             | 29,73     | 128,23             | 26,46       | 128,23             | 26,46      |  |
| <b>Usina Paineiras</b>    | 3              | 639,01             | 599,19             | 6,23      | 1820,47            | 184,89     | 1820,47            | 184,89    | 1738,50            | 172,06      | 1738,50            | 172,06     |  |
| Usina São                 | 3              | 249,46             | 232,06             | 6,98      | 541,26             | 116,97     | 541,26             | 116,97    | 569,95             | 128,47      | 569,95             | 128,47     |  |
| Miguel                    | 4              | 249,46             | 289,50             | 16,05     | 188,04             | 24,62      | 300,03             | 20,27     | 197,95             | 20,65       | 314,39             | 26,03      |  |
| Média                     |                |                    |                    | 36,76     |                    | 74,89      |                    | 65,33     |                    | 66,98       |                    | 64,83      |  |
| Coef N-S                  |                |                    |                    | 0,879     |                    | $-0,454$   |                    | $-0,408$  |                    | $-0,381$    |                    | $-0,244$   |  |

Tabela 15 – Q<sub>max10</sub> estimadas pelas cinco metodologias avaliadas (Q<sub>max10</sub> est, m<sup>3</sup> s<sup>-1</sup>), Q<sub>max10</sub> obtidas por análise de probabilidade das séries observadas de  $\mathsf{Q}_{\mathsf{max}}$  ( $\mathsf{Q}_{\mathsf{max10}}$  prob, m<sup>3</sup>s<sup>-1</sup>) e erro relativo (ER) entre as  $\mathsf{Q}_{\mathsf{max10}}$  est e as  $\mathsf{Q}_{\mathsf{max10}}$  prob

|                           |                |                            | <b>MT</b>          |        | <b>MIL</b>         |          | <b>MC</b>          |           | <b>MILM</b>        |          | <b>MCM</b>         |          |
|---------------------------|----------------|----------------------------|--------------------|--------|--------------------|----------|--------------------|-----------|--------------------|----------|--------------------|----------|
| Estação                   | Caso           | $Q_{\text{max20}}$<br>prob | $Q_{\text{max20}}$ | ER     | $Q_{\text{max20}}$ | ER       | $Q_{\text{max20}}$ | <b>ER</b> | $Q_{\text{max20}}$ | ER       | $Q_{\text{max20}}$ | ER       |
|                           |                |                            | (est)              | (%)    | (est)              | (%)      | (est)              | (%)       | (est)              | (%)      | (est)              | $(\%)$   |
| Castelo                   | $\overline{2}$ | 208,22                     | 240,43             | 15,47  | 479,25             | 130,17   | 205,23             | 1,44      | 193,95             | 6,85     | 202,66             | 2,67     |
| Fazenda Laginha           |                | 104,98                     | 65,98              | 37,15  | 36,20              | 65,52    | 36,20              | 65,52     | 34,37              | 67,26    | 34,37              | 67,26    |
| Ibitirama                 |                | 203,05                     | 129,86             | 36,04  | 93,02              | 54,19    | 93,02              | 54,19     | 90,61              | 55,37    | 90,61              | 55,37    |
| Itaici                    | 3              | 193,21                     | 323,72             | 67,55  | 315,77             | 63,43    | 315,77             | 63,43     | 328,92             | 70,24    | 328,92             | 70,24    |
|                           | 4              | 193,21                     | 260,29             | 34,72  | 354,72             | 83,59    | 419,27             | 117,00    | 326,00             | 68,72    | 376,95             | 95,10    |
| Iúna                      |                | 83,30                      | 188,26             | 126,01 | 139,57             | 67,56    | 139,57             | 67,56     | 144,89             | 73,94    | 144,89             | 73,94    |
| <b>Rive</b>               | $\overline{2}$ | 906,64                     | 522,79             | 42,34  | 1023,23            | 12,86    | 995,76             | 9,83      | 407,00             | 55,11    | 967,30             | 6,69     |
| Terra Corrida<br>Montante | 4              | 176,63                     | 180,56             | 2,22   | 87,51              | 50,46    | 116,96             | 33,78     | 86,26              | 51,17    | 116,85             | 33,85    |
| Usina Fortaleza           | 1              | 121,27                     | 139,69             | 15,19  | 130,19             | 7,35     | 130,19             | 7,35      | 126,91             | 4,65     | 126,91             | 4,65     |
| Usina Paineiras           | 3              | 704,28                     | 662,23             | 5,97   | 2115,75            | 200,42   | 2115,75            | 200,42    | 2020,49            | 186.89   | 2020,49            | 186,89   |
| Usina São Miguel          | 3              | 281,83                     | 260,29             | 7,64   | 647,33             | 129,69   | 647,33             | 129,69    | 681,64             | 141,86   | 681,64             | 141,86   |
|                           | 4              | 281,83                     | 323,72             | 14,86  | 209,79             | 25,56    | 343,59             | 21,91     | 220,45             | 21,78    | 359,86             | 27,69    |
| Média                     |                |                            |                    | 33,76  |                    | 74,23    |                    | 64,34     |                    | 66,99    |                    | 63,85    |
| Coef N-S<br>$\sim$ $\sim$ |                |                            |                    | 0,870  |                    | $-0,545$ |                    | $-0,504$  |                    | $-0,494$ |                    | $-0,337$ |

Tabela 16 – Q<sub>max20</sub> estimadas pelas cinco metodologias avaliadas (Q<sub>max20</sub> est, m<sup>3</sup> s<sup>-1</sup>), Q<sub>max20</sub> obtidas por análise de probabilidade das séries observadas de  $\mathsf{Q}_{\mathsf{max}}$  ( $\mathsf{Q}_{\mathsf{max20}}$  prob, m<sup>3</sup>s<sup>-1</sup>) e erro relativo (ER) entre as  $\mathsf{Q}_{\mathsf{max20}}$  est e as  $\mathsf{Q}_{\mathsf{max20}}$  prob

|                                  |                | $Q_{\text{max50}}$ | <b>MT</b>          |        |                    | <b>MIL</b> |                    | <b>MC</b> |                    | <b>MILM</b> |                    | <b>MCM</b> |  |
|----------------------------------|----------------|--------------------|--------------------|--------|--------------------|------------|--------------------|-----------|--------------------|-------------|--------------------|------------|--|
| <b>Estação</b>                   | Caso           | prob               | $Q_{\text{max50}}$ | ER     | $Q_{\text{max50}}$ | ER         | $Q_{\text{max50}}$ | ER        | $Q_{\text{max50}}$ | ER          | $Q_{\text{max50}}$ | ER         |  |
|                                  |                |                    | (est)              | (%)    | (est)              | $(\%)$     | (est)              | $(\%)$    | (est)              | $(\%)$      | (est)              | $(\%)$     |  |
| Castelo                          | $\overline{2}$ | 245,76             | 282,92             | 15,12  | 561,38             | 128,42     | 238,84             | 2,82      | 226,04             | 8,03        | 235,82             | 4,05       |  |
| Fazenda Laginha                  |                | 121,46             | 79,45              | 34,59  | 40,77              | 66,44      | 40,77              | 66,44     | 38,71              | 68,13       | 38,71              | 68,13      |  |
| Ibitirama                        |                | 235,15             | 154,81             | 34,17  | 109,80             | 53,31      | 109,80             | 53,31     | 106,95             | 54,52       | 106,95             | 54,52      |  |
| Itaici                           | 3              | 217,61             | 378,31             | 73,85  | 372,71             | 71,28      | 372,71             | 71,28     | 388,23             | 78,41       | 388,23             | 78,41      |  |
|                                  | 4              | 217,61             | 306,29             | 40,76  | 447,73             | 105,75     | 506,79             | 132,89    | 411,06             | 88,90       | 456,02             | 109,56     |  |
| lúna                             |                | 99,44              | 230,76             | 132,06 | 177,09             | 78,08      | 177,09             | 78,08     | 183,83             | 84,86       | 183,83             | 84,86      |  |
| <b>Rive</b>                      | $\overline{2}$ | 1150,31            | 611,01             | 46,88  | 1136,29            | 1,22       | 1149,11            | 0,10      | 459,24             | 60,08       | 1115,97            | 2,99       |  |
| <b>Terra Corrida</b><br>Montante | 4              | 213,15             | 215,16             | 0,94   | 105,39             | 50,55      | 146,71             | 31,17     | 104,09             | 51,17       | 146,83             | 31,12      |  |
| Usina Fortaleza                  |                | 160,12             | 167,11             | 4,37   | 157,10             | 1,88       | 157,10             | 1,88      | 153,15             | 4,35        | 153,15             | 4,35       |  |
| Usina Paineiras                  | 3              | 785,86             | 750,20             | 4,54   | 2684,38            | 241,59     | 2684,38            | 241,59    | 2563,52            | 226,21      | 2563,52            | 226,21     |  |
| Usina São                        | 3              | 329,33             | 306,29             | 7,00   | 854,68             | 159,52     | 854,68             | 159,52    | 899,99             | 173,28      | 899,99             | 173,28     |  |
| Miguel                           | 4              | 329,33             | 378,31             | 14,87  | 241,62             | 26,63      | 421,62             | 28,02     | 252,76             | 23,25       | 441,07             | 33,93      |  |
| Média                            |                |                    |                    | 34,10  |                    | 82,06      |                    | 72,26     |                    | 76,76       |                    | 72,62      |  |
| Coef N-S                         |                |                    |                    | 0,838  |                    | $-0,867$   |                    | $-0,833$  |                    | $-0,855$    |                    | $-0,647$   |  |

Tabela 17 – Q<sub>max50</sub> estimadas pelas cinco metodologias avaliadas (Q<sub>max50</sub> est, m<sup>3</sup> s<sup>-1</sup>), Q<sub>max50</sub> obtidas por análise de probabilidade das séries observadas de  $\mathsf{Q}_{\mathsf{max}}$  ( $\mathsf{Q}_{\mathsf{max50}}$  prob, m<sup>3</sup> s<sup>-1</sup>) e erro relativo (ER) entre as  $\mathsf{Q}_{\mathsf{max50}}$  est e as  $\mathsf{Q}_{\mathsf{max50}}$  prob

|                                                            |                |                             | <b>MT</b>                    |           | <b>MIL</b>                   |              | <b>MC</b>                    |               | <b>MILM</b>                  |           | <b>MCM</b>                   |           |
|------------------------------------------------------------|----------------|-----------------------------|------------------------------|-----------|------------------------------|--------------|------------------------------|---------------|------------------------------|-----------|------------------------------|-----------|
| Estação                                                    | Caso           | $Q_{\text{max}100}$<br>prob | $Q_{\text{max}100}$<br>(est) | ER<br>(%) | $Q_{\text{max}100}$<br>(est) | ER<br>$(\%)$ | $Q_{\text{max100}}$<br>(est) | ER<br>$(\% )$ | $Q_{\text{max}100}$<br>(est) | ER<br>(%) | $Q_{\text{max}100}$<br>(est) | ER<br>(%) |
| Castelo                                                    | $\overline{2}$ | 272,48                      | 313,66                       | 15,11     | 621,55                       | 128,10       | 262,42                       | 3,69          | 248,78                       | 8,70      | 259,06                       | 4,93      |
| Fazenda<br>Laginha                                         |                | 132,53                      | 87,97                        | 33,62     | 47,33                        | 64,28        | 47,33                        | 64,28         | 44,95                        | 66,08     | 44,95                        | 66,08     |
| <b>Ibitirama</b>                                           |                | 257,63                      | 171,77                       | 33,33     | 121,74                       | 52,75        | 121,74                       | 52,75         | 118,58                       | 53,97     | 118,58                       | 53,97     |
| Itaici                                                     | 3              | 252,66                      | 419,04                       | 65,85     | 413,23                       | 63,55        | 413,23                       | 63,55         | 430,44                       | 70,36     | 430,44                       | 70,36     |
|                                                            | 4              | 252,66                      | 339,93                       | 34,54     | 503,36                       | 99,23        | 562,60                       | 122,67        | 461,99                       | 82,85     | 506,37                       | 100,42    |
| Iúna                                                       |                | 111,54                      | 262,35                       | 135,21    | 199.38                       | 78,76        | 199,38                       | 78,76         | 206,97                       | 85,56     | 206,97                       | 85,56     |
| <b>Rive</b>                                                | $\overline{2}$ | 1295,12                     | 681,16                       | 47,41     | 1219,45                      | 5,84         | 1256,81                      | 2,96          | 496,80                       | 61,64     | 1220,40                      | 5,77      |
| <b>Terra Corrida</b><br>Montante                           | 4              | 240,52                      | 239,71                       | 0,33      | 121,16                       | 49,63        | 167,68                       | 30,28         | 119,62                       | 50,26     | 167,78                       | 30,24     |
| Usina Fortaleza                                            |                | 181,73                      | 186,06                       | 2,38      | 177,27                       | 2,45         | 177,27                       | 2,45          | 172,81                       | 4,91      | 172,81                       | 4,91      |
| Usina Paineiras                                            | 3              | 845,42                      | 820,94                       | 2,89      | 3022,32                      | 257,50       | 3022,32                      | 257,50        | 2886,24                      | 241,40    | 2886,24                      | 241,40    |
| Usina São                                                  | 3              | 363,60                      | 339,93                       | 6,51      | 970,06                       | 166,79       | 970,06                       | 166,79        | 1021,49                      | 180,93    | 1021,49                      | 180,93    |
| Miguel                                                     | 4              | 363,60                      | 419,04                       | 15,25     | 263,06                       | 27,65        | 469,46                       | 29,11         | 274,73                       | 24,44     | 490,93                       | 35,02     |
| Média                                                      |                |                             |                              | 32,70     |                              | 83,04        |                              | 72,90         |                              | 77,59     |                              | 73,30     |
| Coef N-S<br>$\mathbf{r}$ and $\mathbf{r}$ and $\mathbf{r}$ |                |                             |                              | 0,836     |                              | $-0,949$     |                              | $-0,913$      |                              | $-0,945$  |                              | $-0,723$  |

Tabela 18 – Q<sub>max100</sub> estimadas pelas cinco metodologias avaliadas (Q<sub>max100</sub> est, mªs<sup>-1</sup>), Q<sub>max100</sub>obtidas por análise de probabilidade das séries observadas de  $\mathsf{Q}_{\mathsf{max100}}$  ( $\mathsf{Q}_{\mathsf{max100}}$ prob, m<sup>3</sup>s<sup>-1</sup>) e erro relativo (ER) entre as  $\mathsf{Q}_{\mathsf{max100}}$ est e as  $\mathsf{Q}_{\mathsf{max100}}$ prob

Espera-se que as informações obtidas neste estudo possam auxiliar o governo estadual, na gestão sustentável dos recursos hídricos desta bacia hidrográfica. Embasado nos instrumentos legais, como na Instrução Normativa nº 19 do IEMA, de 04 de Outubro de 2005, sobre a concessão de outorga aos múltiplos usuário da região, podendo utilizar as equações de Q<sup>90</sup> obtidas neste estudo.

Outra forma de ação do governo estadual pode ser a utilização das equações de vazões máximas para elaborar ações que mitiguem os impactos causados durante a ocorrência dos eventos extremos de vazão máxima, como dimensionamento de obras hidráulicas, contensão de encostas, alertas de cheias em regiões propícias a enchentes. O instrumento legal que pode embasar estas ações é o Decreto Nº 3.140-R, de 30 de outubro de 2012, que instituiu o Plano Estadual de Proteção e Defesa Civil - PEPDEC, que possui a missão de articular e facilitar a prevenção e reparação de desastres naturais.

### **5 Conclusão**

Com base nos resultados obtidos no presente estudo, pode se concluir que:

No Método Tradicional, de maneira geral, o modelo potencial apresentou-se como o mais adequado para obtenção das vazões mínimas, médias e máximas.

O Método Tradicional foi a melhor forma de obtenção de vazões na bacia do rio Itapemirim.

Para as vazões mínimas e médias, os métodos alternativos (MIL, MC, MILM e MCM) foram bons, e percebeu-se que os métodos modificados melhoraram o desempenho. Para as vazões máximas os quatro métodos alternativos foram ruins.
## **6 REFERÊNCIAS BIBLIOGRÁFICAS**

ADDINK, E. A.; STEIN, A. A comparison of conventional and geostatistical methods to replace clouded pixels in NOAA-AVHRR images. **International Journal of Remote Sensing**, Dundee, v. 20, n. 5, p.961-977, 1999.

ALVES, M. H. SIHBRI: Sistema de Informações Hidrológicas da Bacia do Rio Itapemirim. In: SEMINÁRIO ESPÍRITO-SANTENSE DE RECURSOS HÍDRICOS, 2, 2003, Vitória. **Anais**.... II Seminário Espírito-Santense de Recursos Hídricos, p1-8. 2003.

ASSAD, E. D. et al. Zoneamento agroclimático para a cultura de café (*Coffea arabica* L.) no estado de Goiás e sudoeste do estado da Bahia. **Revista Brasileira de Agrometeorologia**, Passo Fundo, v. 9, n. 3, p. 510-518, 2001.

ASPIAZÚ, C.; ALVES, L. M.; VALENTE, O. F. Modelos digitais de terrenos: conceituação e importância. **Boletim de Pesquisa Florestal**, Colombo, n. 21, p.27- 36, dez. 1990.

AZEVEDO, A.A. **Avaliação de Metodologias de Regionalização de Vazões Mínimas de Referência para a Sub-bacia do rio Paranã.** 2004. 101 p. dissertação (Mestrado em engenharia Agrícola) – Universidade Federal de Viçosa, Viçosa.

BAENA, L. G. N. **Regionalização de Vazões para a Bacia do rio Paraíba do Sul, a montante de Volta Redonda, a partir de Modelo Digital de Elevação Hidrologicamente Consistente**. 2002. 135 p. Dissertação (Mestrado em engenharia Agrícola) – Universidade Federal de Viçosa, Viçosa.

BAENA, L. G. N.; SILVA, D. D.; PRUSKI, F. F.; CALIJURI, M. L. Regionalização de vazões com base em modelo digital de elevação para a bacia do rio Paraíba do Sul. **Revista Engenharia na Agricultura**, Jaboticabal, vol. 24, n. 3, p. 612-624, set./dez. 2004.

BARBOSA, J. P. M. Utilização de Método de Interpolação para Análise e Espacialização de Dados Climáticos: o SIG como ferramenta. **Caminhos de Geografia**, v. 9, n. 17, p. 85-96, 2006.

BARROS, R. F. **Avaliação da Altimetria de Modelos Digitais de Elevação Obtidos a Partir de Sensores Orbitais**. 2006. 195 f. Dissertação (Doutorado em Ciências) - Programa de Pós Graduação em Geografia. Universidade Federal do Rio de Janeiro, Rio de Janeiro, 2006.

BERTONI, J.C.; TUCCI. C. E. M. Precipitação In: TUCCI, C. E. M. (Org.). **Hidrologia**: Ciência e Aplicação. 3. ed. Porto Alegre: UFRGS/ABRH, 2002. p.177 - 231.

BORSATO, F.H.; MARTONI, A.M. Estudo da Fisiografia das Bacias Hidrográficas Urbanas no Município de Maringá, Estado do Paraná. **Acta Scientiarum. Human and Social Sciences**. v.26, n. 2, p.273-285, 2004.

CAMARGO, A. P.; SENTELHAS, P. C. Avaliação do desempenho de diferentes métodos de estimativa da evapotranspiração potencial no estado de São Paulo, Brasil. **Revista Brasileira de Agrometeorologia**, v.5, n.1, p.89-97, 1997.

CARUSO, C.; QUARTA, F. Interpolation methods comparison. **Computers mathematical application**. v.35, p. 109-126, 1998.

CARVALHO, J. R. P.; ASSAD, E. D. **Otimização de interpolação espaciais para estimar chuva no sistema Agritempo**. Campinas: EMBRAPA – Embrapa Informática Agropecuária, 2003.

CASTRO, F.S. PEZZOPANE, J.E.M. CECÍLIO, R.A. PEZZOPANE, J.R.M. XAVIER, A.C. Avaliação do desempenho dos diferentes métodos de interpoladores para parâmetros do balanço hídrico climatológico. **Revista Brasileira de Engenharia. Agrícola e Ambiental**, v.14, n.8, p.871–880, 2010.

CECÍLIO, R. A.; MEDEIROS, S. S.; DANTAS NETO, F. S. Zoneamento Edafoclimático da Sub-Bacia do Rio Paranaíba, em Minas Gerais para o cultivo dos cafeeiros Arábica (*Coffea arabica* L.) e Conilon (*Coffea canefora* L.). **Caminhos da Geografia** (UFU), v.6, n.19, p.113-125, 2006.

CHAGAS, C. S.; FILHO, E. I. F.; ROCHA, M. F.; JÚNIOR, W. C.; NETO, N. C. S. Avaliação de Modelos Digitais de Elevação para Aplicação em um Mapeamento Digital de Solos. **Revista Brasileira de Engenharia Agrícola e Ambiental.** v.14, n.2, p.218–226, 2010.

CHAVES, H. M. L.; ROSA, J. W. C.; VADAS, R. G.; OLIVEIRA, R. V. T. Regionalização de Vazões Mínimas em Bacias Através de Interpolação em Sistemas de Informação Geográfica. **Revista Brasileira de Recursos Hídricos**, v.7(3): 45-51, 2002.

CHAVES, M. A. **Modelos Digitais de Elevação Hidrologicamente Consistentes para a Bacia Amazônica.** 2002. 113 f. Tese (Doutorado em Ciência Florestal) – Programa de Pós Graduação em Ciência Florestal, Universidade Federal de Viçosa, Viçosa, 2002.

CHEVALLIER, P. Aquisição e Processamento de Dados. In: TUCCI, C.E.M. **Hidrologia**. 2ª ed. Porto Alegre, 2001. Cap. 13, p. 500-520.

COSER, M. C. **Regionalização de Vazões Q7,10 no Estado do Espírito Santo**. 2003.160 f. Dissertação (Mestrado em Engenharia Ambiental) – Programa de Pós-Graduação em Engenharia Ambiental, Universidade Federal do Espírito Santo, Vitória, 2003.

CUNHA, A. M.; LANI, J. L.; SANTOS, G. R.; FILHO, E. I. F.; TRINDADE, F. S.; SOUZA, E. Espacialização da Precipitação Pluvial por Meio de Krigagem e Cokrigagem. **Pesquisa Agropecuária Brasileira**, Brasília, v.48, n. 9, p.1179-1191, set. 2013.

ELESBON, A. A. A. **Gestão de Recursos Hídricos: Análises Estatísticas Multivariadas em Suporte à Regionalização de Vazões e Proposta Metodológica Para Avaliação, Rearranjo e Otimização de Redes de Monitoramento Hidrométrico**. 2012. 148 f. Tese (Doutorado em Engenharia Agrícola) – Programa de Pós-graduação em Engenharia Agrícola, Universidade Federal de Viçosa, Viçosa, 2012.

ELESBON, A. A. A. et al. Regionalização de vazões máximas, médias e mínimas para o Estado do Espírito Santo visando futura aplicação em SIG em sua automatização. In: VI Simpósio de Recursos Hídricos do Nordeste, 2002, Maceió. **Anais**... Maceió: ABRH, 2002. CD-ROM.

ELETROBRAS – Centrais Elétricas Brasileiras S.A. **Metodologia para Regionalização de Vazões. Rio de Janeiro**, 1985a. 2 v.

ELETROBRAS – Centrais Elétricas Brasileiras S.A. **Manual de Mini Centrais Hidrelétricas**. Rio de Janeiro, 1985b. p.46-48.

EUCLYDES, H. P. et al. RH3.0 **Regionalização Hidrológica**: Manual do programa. Viçosa: UFV, DEA; Brasília, DF: MMA; Belo Horizonte, MG: RURALMINAS. 1999. 149p.

ESRI. Environmental Systems Research Institute. **ArcGIS® – Tutorials**. Disponível em: http://www.esri.com/software/arcgis/index.html. Acesso em 25 mai. 2014.

EUCLYDES, H. P. et al. Regionalização de vazão Máxima, Mínima e Média de Longo Período e da Curva de Permanência para a Bacia do rio São Francisco. In: **Tecnologia para Elaboração de Projetos Hidroagrícolas em Bacias Hidrográficas.** Viçosa, MG: UFV/RURALMINAS, 2001. P.1-124. (Boletim Técnico, n. 5).

FILL, H.H. Informações hidrológicas. In: BARTH, F.T.; POMPEU, C.T.; FILL, H.D.; TUCCI, C.E.M.; KELMAN, J.; BRAGA JÚNIOR, B.P.F. **Modelos Para Gerenciamento de Recursos Hídricos**. São Paulo: Nobel/ABRH, 1987. p. 95-210.

GARCEZ, L. N.; ALVAREZ, G. A. **Hidrologia**. São Paulo: Ed. Edgard Blücher Ltda., 1988.

HIDROSSISTEMAS**. Deflúvios Superficiais no Estado de Minas Gerais**. Belo Horizonte, 1993. 264 p.

HOSKING, J. R. M.; WALLIS, J. R **Regional Frequency Analysis: An Aproach Based on L-Moments**. Cambridge, Reino Unido: Cambridge University Press, 1997.

HIDROTEC Geração e Transferência de Tecnologia em Recursos Hídricos para o Estado de Minas Gerais. Disponível em: <http://www.hidrotec.ufv.br/o\_hidrotec/ programa\_computacional\_de\_regionalizacao\_hidrologica\_rh\_versao\_4\_0\_breve\_hist orico\_e\_aplicabilidade.html>. Acesso em 30 de jun 2014.

HUTCHINSON, M. F. A New Procedure for Gridding Elevation and Stream Line Data with Automatic Removal of Spurious Pits. **Journal of Hydrology**, 106, 211-232, 1989.

IEMA Instituto Estadual de Meio Ambiente e Recursos Hídricos. Disponível em: <http://www.meioambiente.es.gov.br/default.asp> Acesso em 13 de jan. de2014.

KITE, G. W. **Frequency and Risk Analyses in Hydrology**. 5. ed. Highlands Ranch, Colorado: Water Resources Publications.1988. 257p.

LEGATES, D.R.; McCABE Jr., G.J. Evaluating the use of "goodness-of-fit" measures in hydrologic and hydroclimatic model validation. **Water Resources Research**, v.35, n.1, p.233-241, 1999.

LUIZ, S.; SANTOS, A. R. S.; BRENNER, T. L. Geração de Modelo Digital de Elevação a Partir de Imagens Reference Stereo do Satélite Ikonos. In: Simpósio Brasileiro de Sensoriamento Remoto, 13, 2007, Florianópolis. **Anais**... [Florianópolis]: INPE, 2007. p. 581-587.

MAIDMENT, D.R. Department of Civil Engineering University of Texas Austin Disponível em:

<www.ce.utexas.edu/prof/maidment/GISHYDRO/ferdi/research/agree/agree.html> Acesso 28 de mar. 2014.

MARQUES, H. G.; PENATTI, N. C.; FILHO, A. C. P.; FROEHLICH, O.; ALMEIDA, T. I. R.; SHIMABUKURO, Y. Comparação entre Modelos de Elevação SRTM, TOPODATA E ASTER na Delimitação Automática de Rede de Drenagem e Limite de Bacia Hidrográfica. In: SIMPÓSIO BRASILEIRO DE SENSORIAMENTO REMOTO,15, 2011, Curitiba, **Anais**... [Curitiba]: INPE, 2011, p. 1271-1278.

MELO JÚNIOR, J.C.F. de; SEDIYAMA, G.C.; FERREIRA, P.A.; LEAL, B.G. Determinação de Regiões Homogêneas Quanto à Distribuição de Frequência de Chuvas no Leste do Estado de Minas Gerais. **Revista Brasileira de Engenharia Agrícola e Ambiental**, v.10, p.408-416, 2006.

MENDES, L. A. **Análise dos Critérios de Outorga de Direito de usos Consuntivos dos Recursos Hídricos Baseados em Vazões Mínimas e em Vazões de permanência**. 2007. 187 p. Dissertação (Mestrado) – Escola Politécnica, Universidade de São Paulo, São Paulo.

NAGHETTINI, M. C.; [PINTO, E. J. A.](http://lattes.cnpq.br/5066699058781569) **Hidrologia Estatística**. 1. ed. Belo Horizonte: CPRM, 2007. v. 1. 561p

NALDER, I. A.; WEIN, R. W. Spatial Interpolation of Climatic Normals: Test of a New Method in the Canadian Boreal Forest. **Agricultural and Forest Meteorology**, v. 92, p.211-225, 1998.

NASH, J. E.; SUTCLIFFE, J. V. River flow Forecasting Trowght Conceptual Model: a Discussion of Principles. **Journal of Hydrology**, vol. 10, p.282-290, 1970.

NOVAES, L.F.; PRUSKI, F.F; QUEIROZ, D.O.; RODRIGUEZ, R. del G.; SILVA, D.D.; RAMOS, M.M. Avaliação do Desempenho de Cinco Metodologias de Regionalização de Vazões. **Revista Brasileira de Recursos Hídricos**. v.12(2): 51-61, 2007.

ONO, S. **Análise dos Critérios de Outorga de Direito de uso de Recursos Hídricos Considerando a Disponibilidade de Água Superficial.** 2006. 118 p. Dissertação (Mestrado) – Escola Politécnica, Universidade de São Paulo, São Paulo.

PHILIP, G.M. & WATSON, F. How ore Deposits can be Overestimated Through Computational Methods. In: RESOURCES AND RESERVES SYMPOSIUM, Sydney, 1987**. Proceedings**...Sydney, THE AUSTRAL ASIAN INSTITUTE OF MINING AND METALLURGY, p. 49-58, 1987.

PINHEIRO, M. M. G.; NAGUETTINI, M. Análise Regional de Frequência e Distribuição Temporal das Tempestades na Região Metropolitana de Belo Horizonte. **RMBH, Revista Brasileira de Recursos Hídricos, Belo Horizonte**, v. 3, n. 4, p. 73.

PINTO, N.L.S.; HOLTZ, A.C.T. Vazões de Enchentes In: **Hidrologia Básica**. Org. por Pinto, N.L.S. e outros, Ed. Blücher, São Paulo-SP, p. 121 – 166, 1976.

PRICE, D. T.; McKENNEY, D. W.; NALDER, I. A.; HUTCHINSON, M. F.; KESTEVEN, J. L. A Comparison of Two Statistical Methods for Spatial Interpolation of Canadian Monthly Mean Climate Data. **Agricultural and Forest Meteorology**, v.101, p.81-94, 2000.

PRUSKI, F. F.; SILVA, D. D. da; KOETZ, M. **Estudo da vazão em cursos d'água. Viçosa: Engenharia na Agricultura**. Caderno didático: 43. Associação de Engenharia Agrícola, Universidade Federal de Viçosa, 2006. 151 p.

REIS, J. A. T.; CAIADO, M.A.C.; BARBOSA, J. F.; MOSCON, M.; MENDONÇA, A. S. F.; Análise Regional de Vazão Mínima de Referência na Região Centro-Sul do Estado do Espírito Santo. **Revista CIATEC** – UPF, v. 5, n. 2, p. 1-11, 2013

RIBEIRO, C. A. A. S. **Modelos digitais hidrologicamente consistentes**. Apostila do Curso Tópicos avançados em sistema de informação geográfica. Viçosa: DEF/UFV, 2002.

RIBEIRO, C. B. M. R. et al. Estimativa e Regionalização de Vazões Mínimas de Referência Para a Bacia do Rio Doce. **Revista Engenharia na Agricultura**, Viçosa, vol. 13, n. 2, p. 103-117, abr./jun. 2005.

ROBINSON, T.P.; METTERNICHT, G. Testing the Performance of Spatial Interpolation Techniques for Mapping Soil Properties. **Computers and Electronics in Agriculture**, v., p. 97-108, 2006.

SALGUEIRO, J.H.P. DE B.; MONTENEGRO, S.M.G.L. Análise da Distribuição Espacial da Precipitação na Bacia do rio Pajeú em Pernambuco Segundo Método Geoestatístico. **Revista Tecnologia Fortaleza**, v. 29, n. 2, p.174-185, dez. 2008.

SAITO, N. S. **Modelos Digitais de Elevação na Sub-bacia Hidrográfica do córrego Horizonte, Alegre - Espírito Santo**. 2011, 120 f. Dissertação (Mestrado em Ciências Florestais) - Programa de Pós Graduação em Ciências Florestais, Universidade Federal do Espírito Santo, Jerônimo Monteiro, 2011.

SANTOS, S.; MONTEIRO, A.; MOURATO, S.; FERNANDEZ, P. Os Sistemas de Informação Geográfica na Modelagem Hidrológica. In: XII CONGRESSO NACIONAL DE TECNOLOGIAS DE LA INFORMACIÓN GEOGRÁFICA. **Anais**...[Granada], 2006. El acesso a la información espacial y las nuevas tecnologías geográficas. p. 465-479.

SCARDUA, M.D. **Avaliação de Modelos Digitais de Elevação para Análise Espacial de Bacias Hidrográficas**. 2013, 71 f. Dissertação (Mestrado em Ciências Florestais) - Programa de Pós Graduação em Ciências Florestais, Universidade Federal do Espírito Santo, Jerônimo Monteiro, 2011.

SILVA, D.D. et al. **Regionalização de vazões para Sub-Bacia 51**. Brasília: ANEEL; Viçosa: UFV, 2002. 207p.

SILVA JÚNIOR, O. B., BUENO, E. O., TUCCI, C. E. M., CASTRO, N. M. R. Extrapolação espacial na regionalização da vazão. **Revista Brasileira de Recursos Hídricos**, v.8, n. 1, 2002. p. 21-37

SOUSA, H. T.; PRUSKI, F. F.; BOF, L. H. N.; CECON, P. R.; SOUZA, J. R.C. **SISCAH Sistema Computacional para Análises Hidrológicas**. 1 ed. Brasília, DF; Viçosa, MG: UFV, 2009.

SOUZA, L. S.; COGO, N. P.; VIEIRA, S. R. Variabilidade de fósforo, potássio e matéria orgânica em relação a sistemas de manejo. **Revista Brasileira de Ciência do Solo**, v. 22, p.77-86, 1998.

TAYLOR, S. P.; HAYWOOD, A. M.; VALDES, P. J.; SELLWOOD, B. W. An Evaluation of two Spatial Interpolation Techniques in Global Sea surface Temperature Reconstructions: Last Glacial Maximum and Pliocene case studies. **Quaternary Science Reviews**, v.23, p.1041-1051, 2004.

TRIBE, A. Automated Recognition of Valley Lines and Drainage Networks From grid Digital Elevation Models: a Review and a New Method. **Journal of Hidrology**, v. 139, p. 263-293, 1992.

TUCCI, C.E.M. Hidrologia: Ciência e aplicação. In: TUCCI, C.E.M, **Hidrologia: Ciência e Aplicação**. 2ª ed. Porto Alegre, 2001a. cap. 1, p. 25.

TUCCI, C.E.M. Vazão máxima e hidrograma de projeto. In: TUCCI, C.E.M **Hidrologia**: Ciência e Aplicação. 2ª ed. Porto Alegre, 2001b. cap. 14, p. 527.

TUCCI, C. E. M. **Regionalização de Vazões**. Porto Alegre: Editora da Universidade / UFRGS, 2002. 256 p.

VALERIANO, M. M. **Modelo Digital de Elevação com Dados SRTM Disponíveis para América do Sul.** São José dos Campos: INPE: Coordenação de Ensino, Documentação e Programas Especiais (INPE-10550-RPQ/756). 72p. 2004.

VIEIRA, S. R. Variabilidade Espacial de Argila, Silte e Atributos Químicos de uma Parcela Experimental de um Latossolo roxo de Campinas – SP. **Bragantia**, v.1, n.56, p.181-190, 1997.

VIOLA, M.R.; MELLO, C.R DE; PINTO, D.B.F.; MELLO, J.M. DE; ÁVILA, L.F. Métodos de Interpolação Espacial para o Mapeamento da Precipitação Pluvial. **Revista Brasileira Engenharia Agrícola e Ambiental**, v.14, n.9, p.970–978, 2010.

WILLMOTT, C.J. On the Validation of Models. **Physical Geography**, v.2, p.184-194, 1981.

WISE, S. The effect of GIS Interpolation Errors on the Use of Digital Elevation Models in Geomorphology. In: Lane, S. N.; Richard, K.S.; Chandler, J. H.(ed) **Ladform monitoring, modeling and Analysis**. New York: John Wiley and Sons, 1998. 300p.